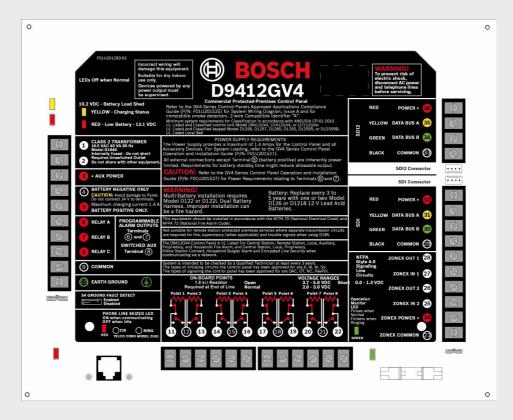

### D9412GV4/D7412GV4/D7212GV4 Control Panels

BOSCH

en Quick Reference Guide

### **Table of Contents**

| 1     | GV4 Control Panel Connections (D9412GV4 Shown)                                                    | 5  |
|-------|---------------------------------------------------------------------------------------------------|----|
| 2     | Upgrade GV4 Hardware and Programming                                                              | 7  |
| 2.1   | Receive Existing Control Panel Programming                                                        | 7  |
| 2.1.1 | Receive Existing Control Panel Programming with RPS                                               | 7  |
| 2.2   | Upgrade Hardware to a GV4 Series Control Panel                                                    | 7  |
| 2.2.1 | Prepare to Remove Existing Hardware                                                               | 7  |
| 2.2.2 | Remove the Existing Control Panel                                                                 | 7  |
| 2.2.3 | Install the GV4 Control Panel In the Enclosure                                                    | 8  |
| 2.2.4 | Replace the Terminal Strips                                                                       | 8  |
| 2.3   | Upgrade Programming to a GV4 Control Panel Programming                                            | 9  |
| 2.3.1 | Upgrade a GV3 Series, GV2 Series, G Series, or Non-G Series Control Panel to a GV4 or Later Using | 5  |
|       | Remote Programming Software (RPS) 5.14 or Later9                                                  |    |
| 3     | Programming the Control Panel                                                                     | 10 |
| 3.1   | RPS Programming over a Network Using the DX4020 Ethernet Network Interface Module                 | 10 |
| 3.2   | RPS Programming over a Network Using the ITS-DX4020-G GPRS/GSM Communicator                       | 10 |
| 3.3   | RPS Programming Using the DX4010V2 RS-232/USB Serial Interface Module                             | 10 |
| 3.4   | RPS Programming Using the B420 Ethernet Communication Module                                      | 10 |
| 3.5   | Programming Using the Keypad Tools Menu                                                           | 10 |
| 4     | Programming to Set Up Central Station Reporting                                                   | 11 |
| 4.1   | Basic Telephone Set Up in RPS                                                                     | 11 |
| 4.2   | Basic Internet Protocol (IP)                                                                      | 11 |
| 4.3   | Account Number                                                                                    | 11 |
| 5     | Programming the Control Panel for Common Reporting Options                                        | 12 |
| 5.1   | Set Up Daily Test Report Using RPS                                                                | 12 |
| 5.2   | Set Up Open and Close Reports Using RPS                                                           | 12 |
| 5.2.1 | Area Wide Parameters                                                                              | 12 |
| 5.2.2 | Set Authority Level                                                                               | 12 |
| 6     | Setting Up Points and Outputs                                                                     | 13 |
| 6.1   | Using the Relay Option Within Point Assignments                                                   | 13 |
| 6.2   | Point Index (Default Values)                                                                      | 14 |
| 7     | Add System Users Locally With a Keypad                                                            | 16 |
| 7.1   | Add Users (CMD 56) Using a Keypad                                                                 | 16 |
| 7.2   | Add Card (CMD 56) for Access Control Only Using a Keypad                                          | 16 |
| 8     | Turning the System ON or OFF and Keypad Commands                                                  | 17 |
| 8.1   | Arming and Disarming the System                                                                   | 17 |
| 8.1.1 | Master Arming                                                                                     | 17 |
| 8.1.2 | Disarming                                                                                         | 17 |

| 8.1.3 | Set Duress +1 Using RPS                                               | 17 |
|-------|-----------------------------------------------------------------------|----|
| 8.2   | Basic and Advanced Commands                                           | 17 |
| 8.3   | SIA CP-01 False Alarm Prevention Options                              | 18 |
| 9     | Device Address Settings                                               | 19 |
| 9.1   | D9127 U/T POPIT Dip Switch Key                                        | 19 |
| 9.2   | D9210C Access Control Interface Module Rotary Address Switch Settings | 19 |
| 9.3   | D720, D1255, D1260, D1265 Dip Switch Settings                         | 19 |
| 9.4   | D9131A Dip Switch Settings                                            | 19 |
| 9.5   | D8129 OctoRelay Dip Switch Settings                                   | 19 |
| 9.6   | D8128C OctoPOPIT Dip Switch Settings                                  | 19 |
| 9.7   | D8128D OctoPOPIT Dip Switch Settings                                  | 19 |
| 9.8   | B208 Octo-input Module Rotary Address Switch Settings                 | 20 |
| 9.9   | B308 Octo-output Module Rotary Address Switch Settings                | 20 |
| 9.10  | B420 Ethernet Communication Module Rotary Address Switch Settings     | 20 |
| 9.11  | B520 Auxiliary Power Supply Module Rotary Address Switch Settings     | 20 |
| 9.12  | B820 Inovonics Interface Module Rotary Address Switch Settings        | 20 |
| 10    | Reporting Format Definitions                                          | 21 |

### 11 Frequently Asked Questions

28

1

### **GV4 Control Panel Connections (D9412GV4 Shown)**

Pages 5 and 6 describe the GV4 Series configuration and supported devices.

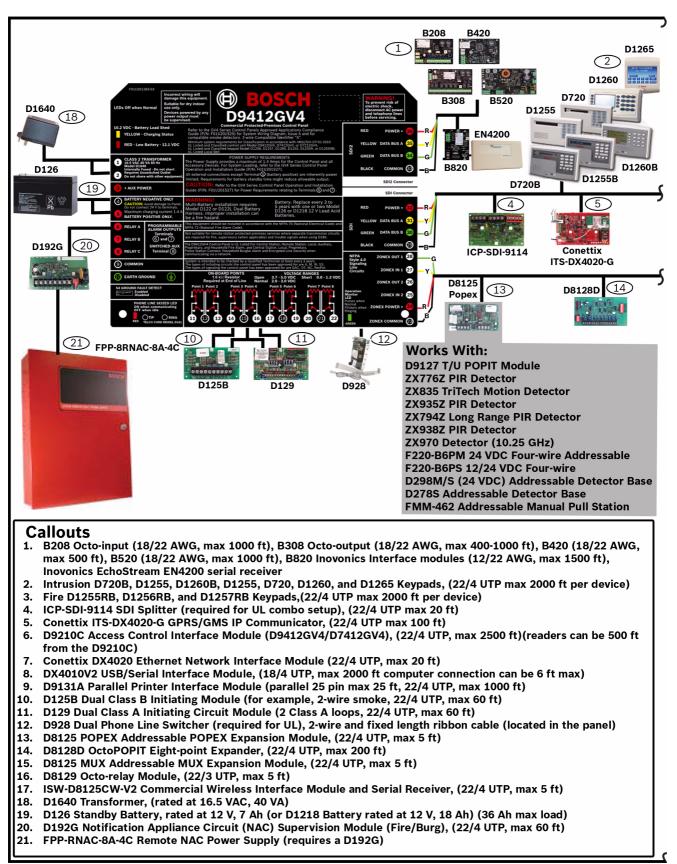

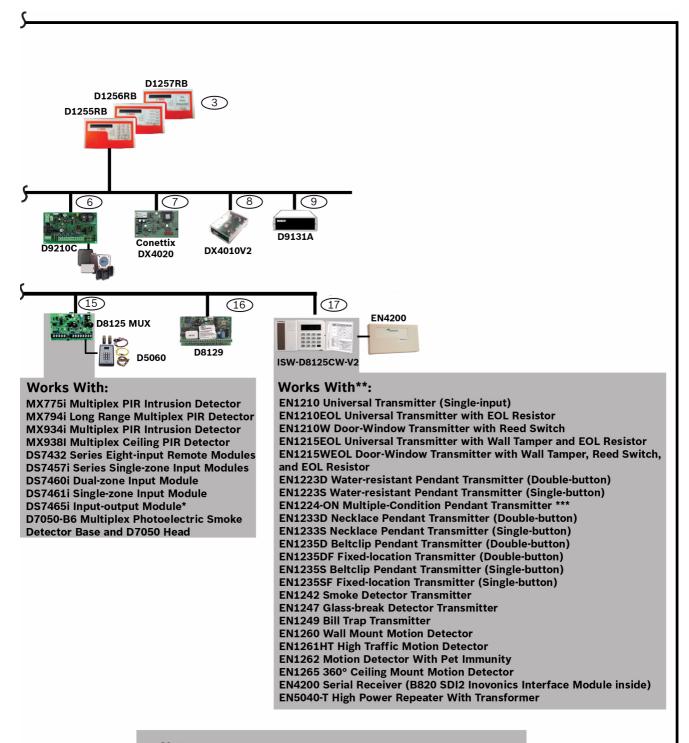

#### Note:

- \* Up to point 64, Zonex 1 only
- \*\* The B820 is operational for wireless devices via the SDI2 bus
- \*\*\* Use with B820 on SDI2 per user

- 2 Upgrade GV4 Hardware and Programming
- 2.1 Receive Existing Control Panel Programming

### NOTICE!

GV4 Series control panels are not compatible with the D5200 Programmer.

### **Receive Existing Control Panel Programming with RPS**

- 1. In RPS, double-click on the control panel name.
- 2. Click **Connect**. Once connected, the **Panel Sync** window opens.
- 3. Select the Recieve Panel Data option button and click OK.

### 2.2 Upgrade Hardware to a GV4 Series Control Panel

### 2.2.1 Prepare to Remove Existing Hardware

- 1. Power down the existing control panel by disconnecting the battery and the AC power.
- 2. Remove the four removable terminal strips by tilting the strip up and outward. Do not remove the wiring from the terminal strip.

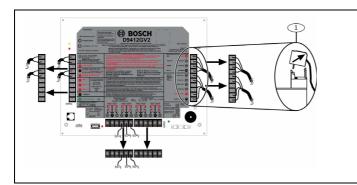

| 1 - Removable terminal strips |
|-------------------------------|
|                               |
|                               |
|                               |
|                               |
|                               |
|                               |
|                               |
|                               |
|                               |
|                               |

### 2.2.2

2.1.1

### **Remove the Existing Control Panel**

- 1. Remove the lock down tab screw.
- 2. Lift up on the control panel to free it from the enclosure mounting hooks, and remove the control panel from the enclosure it.

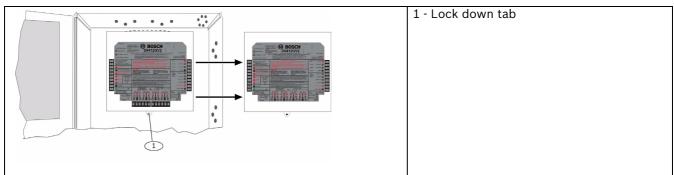

### 2.2.3 Install the GV4 Control Panel In the Enclosure

- 1. Place the GV4 Control Panel in the enclosure using the mounting skirt hook holes on the back of the control panel and the mounting skirt hooks on the enclosure.
- 2. Replace the lock down tab screw.

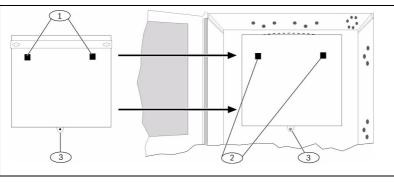

Mounting skirt hook holes
 Mounting skirt hooks
 Lock down tab

### NOTICE!

If the control panel was previously mounted using the screw hole configuration, the you must re-mount the new control panel. The GV4 control panel mounting screw hole locations do not align with the locations for older control panels.

### 2.2.4

### Replace the Terminal Strips

1. Replace the removable terminal strips by pushing them straight down until they snap into position.

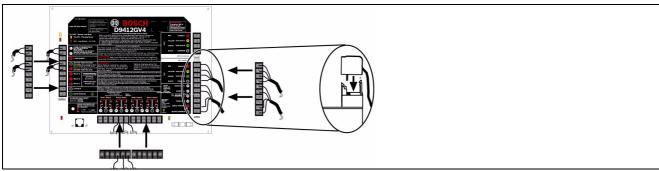

2. Connect the battery and AC power.

NOTICE!

### 2.3 Upgrade Programming to a GV4 Control Panel Programming

# i

### upgrading to GV4 programming.

You must upgrade G Series and Non-G Series control panels to GV2 programming prior to

## Upgrade a GV3 Series, GV2 Series, G Series, or Non-G Series Control Panel to a GV4 or Later Using Remote Programming Software (RPS) 5.14 or Later

RPS version 5.14 or newer is required to upgrade an existing G Series, GV2, or GV3 Series Control Panel installation to a GV4 Series Control Panel. Refer to the RPS help files for the specific control panel for additional information on control panel conversion.

- 1. In RPS, highlight the control panel name by selecting it.
- 2. Click the View button on the Remote Programmer Toolbar.
- 3. In the resulting **Panel Data View** window, click the **Edit** button.
- 4. In the resulting **Panel Data Edit** window, select the new control panel type from the **Panel Type** drop-down. (If the control panel is a G or Non-G Series control panel, you must upgrade to GV2 first, followed by GV3, and then repeat each of these steps to choose the GV4 control panel).
- 5. Click **OK** to close window.
- 6. Click **Save** in the **Panel View** window to save the changes and close the **Panel View** window.
- 7. Click **Connect**. Once connected, the **Panel Sync** window opens.
- 8. Select the Send ALL RPS Data to Panel option button and click OK.
- 9. Once the sync completes, click **Disconnect** to disconnect from the control panel.
- 10. Exit RPS.
- 11. Test the control panel for operation.

2.3.1

### **3 Programming the Control Panel**

You can program the control panel with RPS using a network connection or serial connection. You can program some paramaters of the control panel with keypad programming.

### 3.1 RPS Programming over a Network Using the DX4020 Ethernet Network Interface Module

For additional information, refer to *IP Address Programming* in the *Conettix DX4020 Network Interface Module Installation Guide* (P/N: F01U045288).

### 3.2 RPS Programming over a Network Using the ITS-DX4020-G GPRS/GSM Communicator

For additional information, refer to the *Conettix ITS-DX4020-G Installation Guide* (P/ N: F01U163066).

# 3.3 RPS Programming Using the DX4010V2 RS-232/USB Serial Interface Module

For additional information, refer to the *DX4020 RS-232/USB Serial Interface Module Installation Instructions* (P/N: F01U083036).

### 3.4 RPS Programming Using the B420 Ethernet Communication Module

For additional information, refer to *Programming Through a Control Panel* in the *B420 Ethernet Communication Module Installation and Operation Guide* (P/N: F01U215236).

### 3.5 Programming Using the Keypad Tools Menu

For additional information, refer to the GV4 Series Program Entry Guide (P/N: F01U218312).

4

### **Programming to Set Up Central Station Reporting**

# í

**NOTICE!** You can program these items using RPS and the steps listed below. You can also use keypad programming (refer to the *D9412GV4/D7412GV4/D7212GV4 Program Entry Guide* (P/ N: F01U218312).

**4.1** 

### Basic Telephone Set Up in RPS

- 1. Go to PANEL WIDE PARAMETERS  $\rightarrow$  Phone and Phone Parameters.
- 2. Enter the primary telephone number in the **Phone 1** field.
- 3. If a secondary telephone number is required, enter it in the **Phone 2** field.
- 4. Go to Panel Wide Parameters 

  Communicator 

  Route Group 1.
- 5. Enter **Phone 1** in the **Primary Device** field.
- 6. If a secondary telephone is required, enter **Phone 2** in the **Backup Device** field.

### 4.2 Basic Internet Protocol (IP)

- 1. Go to PANEL WIDE PARAMETERS  $\rightarrow$  Communicator  $\rightarrow$  Route Group 1 Primary Device.
- 2. Select SDI Address 88 Path 1.
- 3. Go to PANEL WIDE PARAMETERS→SDI RPS/Enhanced Comm→Enable Enhanced Communications to Yes.
- 5. Select or enter the following values:

### NOTICE!

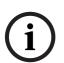

Enhanced Communications settings usually follow the recommendations of the Central Stations' staff.

If using an ITS-DX4020-G for communication, refer to the *ITS-DX4020-G Installation and Operation Guide* (P/N: F01U163066).

If using an B420 Ethernet Communication Module, refer to the *B420 Ethernet Communication Module Installation and Operation Guide* (P/N: F01U215236).

| Parameter                               | Value                                    |  |  |  |  |
|-----------------------------------------|------------------------------------------|--|--|--|--|
| Enable Enhanced Communication           | YES                                      |  |  |  |  |
| Path 1 Network Address                  | IP or Network address of Central Station |  |  |  |  |
|                                         | receiver                                 |  |  |  |  |
| Path 1 Port Number                      | Port Number of Central Station receiver  |  |  |  |  |
| Path 1 Poll Rate (seconds) <sup>1</sup> | Poll rate recommended by Central Station |  |  |  |  |
| Path 1 ACK Wait Time                    | 13 sec (default setting)                 |  |  |  |  |
| Path 1 Retry Count                      | 5 (default Setting)                      |  |  |  |  |
| Path 1 Enable Anti-Replay               | Yes (default setting)                    |  |  |  |  |

maintains the virtual link in most network configurations.

### 4.3 Account Number

In RPS, go to **AREA WIDE PARAMETERS** and enter the account number (up to 10 digits) in the **Account Number** parameter.

### NOTICE!

Area 1 is the only area turned on by default.

### **Programming the Control Panel for Common** 5 **Reporting Options**

#### 5.1 Set Up Daily Test Report Using RPS

- 1. Go to **SCHEDULES**→**Skeds**.
- Enter Function Code 9 (Test Report) in an unused Sked. 2.
- 3. Select NO for the Deferred parameter to send test reports regardless of other test reports sending between scheduled test reports.
- 4. Select **NO** for the Hourly parameter to send test reports only when the sked executes and not every hour.
- 5. Enter the time at which you wish the schedule to send the report.
- 6. Leave the Date parameter disabled so that the sked executes by days of the week instead of only on a selected date.
- 7. Select **YES** for each day of the week.
- 8. Select NO for:
  - Except On Holiday
  - Holidays 1 4

#### 5.2 Set Up Open and Close Reports Using RPS

#### 5.2.1 **Area Wide Parameters**

To report each area independently:

- Go to AREA WIDE PARAMETERS -> Area/Bell, Open/Close Options -> Acct Open/Close in RPS. Select NO (default).
- Go to Area Open/Close in RPS). Select YES (default).

To report by account (Close signal is sent when the last area in an account is armed; Open signal is sent when the first area is disarmed):

- Go to AREA WIDE PARAMETERS -> Area/Bell, Open/Close Options -> Acct Open/Close in RPS. Select YES.
- Go to Area Open/Close in RPS. Select NO.

### NOTICE!

If you want Perimeter Open and Close, select Perimeter O/C = YES.

### 5.2.2

### **Set Authority Level**

- 1. Go to USER INTERFACE  $\rightarrow$  Authority Levels.
- 2. Go to the Authority Level to be used by users sending Open and Close reports.
- Select E (enabled) for Area Open/Close. 3.
- 4. Select E for Restricted Open/Close.
- 5. Select E for Perimeter Open/Close.

6 Setting Up Points and Outputs

6.1 Using the Relay Option Within Point Assignments

Relay Programming allows any one point or several points to latch a single relay through software when the selected point generates an alarm. Relays are number 1 through 8 and are programmed by entering the number of the relay (1 - 8) in the Relay column in Point Assignments. This relay latches on a generated alarm and resets after acknowledging and then clearing the alarm from memory.

| D8129 Actual Relay Number      | er                                                                      |                                                                                                    |
|--------------------------------|-------------------------------------------------------------------------|----------------------------------------------------------------------------------------------------|
| D7412GV4/D7212GV4 <sup>1</sup> | D9412GV4 <sup>2</sup>                                                   |                                                                                                    |
| 9                              | 73                                                                      |                                                                                                    |
| 10                             | 74                                                                      |                                                                                                    |
| 11                             | 75                                                                      |                                                                                                    |
| 12                             | 76                                                                      |                                                                                                    |
| 13                             | 77                                                                      |                                                                                                    |
| 14                             | 78                                                                      |                                                                                                    |
| 15                             | 79                                                                      |                                                                                                    |
| 16                             | 80                                                                      |                                                                                                    |
|                                | D7412GV4/D7212GV4 <sup>1</sup><br>9<br>10<br>11<br>12<br>13<br>14<br>15 | D7412GV4/D7212GV4 <sup>1</sup> D9412GV4 <sup>2</sup> 9         73           10         74           11         75           12         76           13         77           14         78           15         79 |

<sup>1</sup> For the D7412GV4 and D7212GV4, connect to Terminal 28 for data (Zonex 1 Out).

 $^2$  For the D9412GV4, connect to Terminal 26 for data (Zonex 2 Out).

 Table 6.1
 Actual Relays Latched by Control Panel Type

| Switch Number | Setting |
|---------------|---------|
| 1             | ON      |
| 2             | OFF     |
| 3             | ON      |
| 4             | ON      |

**Table 6.2**D8129 Switch Settings for All Control Panel Types

### NOTICE!

Programmers must be aware of the following considerations:

- Do not use relays designated within **Point Assignments** for multiple functions. For example, Relays 73 through 80 on the D9412GV4 should not be used for relay-follow-point or area-wide or panel-wide relays.
- Relays should not be selected to follow points programmed as Invisible Points.

### 6.2 Point Index (Default Values)

| Pt Index | Description                   | Pt Index | Description               |
|----------|-------------------------------|----------|---------------------------|
| Number   |                               | Number   |                           |
| 1        | 24-hr Instant Open/Short      | 17       | D279 (Non-Priority)       |
| 2        | 24-hr Inv/Sil on Short        | 18       | D279 (Priority)           |
| 3        | Pull Station                  | 19       | Easikey Input             |
| 4        | Smoke Detector                | 20       | Interior: POPIT Motion    |
| 5        | Smoke Detector w/Verification | 21       | Perimeter: POPIT Motion   |
| 6        | Bell Supervision-D192G        | 22       | Fire Supervisory on Open  |
| 7        | Perimeter: Instant N/O        | 23       | Non-Fire Supervisory Op   |
| 8        | Perimeter: Delay N/O          | 24       | Local: Buzz on Fault      |
| 9        | Per: Inst N/O Local: Dis      | 25       | Per: Delay N/On No Troubl |
| 10       | Interior: Instant N/O         | 26       | Perimeter: Instant N/C    |
| 11       | Interior: Delay N/O           | 27       | Perimeter: Delay N/C      |
| 12       | Int: Inst N/O Local: Dis      | 28       | Interior: Follower N/C    |
| 13       | Interior: Follower N/O        | 29       | Interior: Instant N/C     |
| 14       | Maintained Keyswitch          | 30       | Interior: Delay N/C       |
| 15       | Momentary Keyswitch           | 31       | CMD7 / CMD9               |
| 16       | Open/Close on Fault           |          |                           |

 Table 6.3
 Point Index Numbers and Descriptions

### NOTICE!

### The default indexes are not always the best selection.

If you experience unwanted trouble conditions, refer to *Table 6.5, Page 15* and make any necessary adjustments.

Inovonics EchoStream Wireless points produce a Short when faulted and an Open for a tamper.

To make a custom Point Index, refer to (Table 6.4 and Table 6.5).

| Pt Type | Description       | Pt Type | Description             |
|---------|-------------------|---------|-------------------------|
| 0       | 24-Hour           | 6       | O/C/ Port               |
| 1       | Perimeter         | 7       | D279 (O/C Non-Priority) |
| 2       | Interior          | 8       | D279 (Priority)         |
| 3       | Interior Follower | 9       | Easikey                 |
| 4       | Keyswitch         | 11      | AUX AC Supervision      |
|         | Maintained        |         |                         |
| 5       | Keyswitch         |         |                         |
|         | Momentary         |         |                         |

 Table 6.4
 Point Type Selections

### NOTICE!

The selections in *Table 6.5* indicate:

D = Delayed Response

- i
- I = Instant Alarm
- S = Supervisory
- T = Trouble
- Blank = No Response

To make a custom point index, use *Table 6.4* on *Page 14* and *Table 6.5* on *Page 15*. For example, to create an Interior Follower point with a delay on Open and Trouble on Short, use Point Type 3 and Point Response 5.

| Point Response |                                                                                            | 0 | 1 | 2 | 3 | 4 | 5 | 6 | 7 | 8 | 9 | Α | В | С | D | Ε   | F |
|----------------|--------------------------------------------------------------------------------------------|---|---|---|---|---|---|---|---|---|---|---|---|---|---|-----|---|
| Selections     | *                                                                                          |   |   |   |   |   |   |   |   |   |   |   |   |   |   |     |   |
| Armed          | Open                                                                                       | I | Ι | Ι | Ι | D | D | I | Ι | D | I | Ι | Ι | 1 | I | Т   |   |
|                | Short                                                                                      | I | Ι | Ι | Ι | I | Ι | D | D | D | I | Ι | Ι | 1 | I | Ι   |   |
| Disarmed       | Open                                                                                       |   | Т |   | Т |   |   |   | Т |   | 1 | I | Т | 1 |   | Т   |   |
|                | Short                                                                                      |   |   | Т | Т |   | Т |   |   |   | 1 | Т | Ι |   | 1 |     |   |
| 24-Hour        | Open                                                                                       | I | Т | Ι | Т |   |   | Ι | Т | S | Т | S |   | S |   | N/A |   |
|                | Short                                                                                      | I | Ι | Т | Т | I | Т |   |   | Т | S |   | S | S |   |     |   |
| *Selection     | *Selections: D = Delayed Response, I = Instant Alarm, S = Supervisory, T = Trouble, B = No |   |   |   |   |   |   |   |   |   |   |   |   |   |   |     |   |
| Response       |                                                                                            |   |   |   |   |   |   |   |   |   |   |   |   |   |   |     |   |

Table 6.5Point Response Selections

### 7 Add System Users Locally With a Keypad

### 7.1 Add Users (CMD 56) Using a Keypad

| Step | Operator Entry                         | Keypad Response            |  |
|------|----------------------------------------|----------------------------|--|
| 1    | Enter Command 56                       | Enter Passcode             |  |
| 2    | Enter passcode and press [ENT].        | Enter User #               |  |
| 3    | Enter the user number and press [ENT]. | USER # (default name text) |  |
| 4    | Enter                                  | Add Passcode?              |  |
| 5    | Enter                                  | Enter New Code             |  |
| 6    | Enter the new user's passcode.         | Enter New Again            |  |
| 7    | Re-enter the new passcode.             | Code Changed               |  |

**Table 7.1**Adding Users with Command 56

### Add Card (CMD 56) for Access Control Only Using a Keypad

| Step | Operator Entry                        | Keypad Response           |  |
|------|---------------------------------------|---------------------------|--|
| 1    | Command 56                            | Enter Passcode            |  |
| 2    | Enter passcode and press [ENT]        | Enter User #              |  |
| 3    | Enter the user number and press [ENT] | USER# (default name text) |  |
| 4    | Enter                                 | Change Passcode?          |  |
| 5    | Next                                  | Add Card?                 |  |
| 6    | Enter                                 | Present Card              |  |
| 7    | Present the credential to the reader. | Card Added                |  |

 Table 7.2
 Adding Cards with Command 56

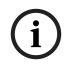

7.2

### NOTICE!

To use Add Card (CMD 56), you must program the Assign Door prompt within Command Center Assignments with the D9210C door controller number. If you do not program the Assign Door prompt, the keypad reads 9210 NOT READY.

### 8 Turning the System ON or OFF and Keypad Commands

### 8.1 Arming and Disarming the System

### 8.1.1 Master Arming

Enter the passcode and [ENTER] to arm all areas where the user has authority and are areas within the scope of the keypad.

### 8.1.2 Disarming

Enter the passcode and [ENTER] to disarm all areas where the user has authority and are areas within the scope of the keypad.

### 8.1.3 Set Duress +1 Using RPS

- 1. Go to **PANEL WIDE PARAMETERS**→**Miscellaneous**→**Duress Type**. Select **1**.
- 2. Go to **AREA WIDE PARAMETERS** → **Area Parameters** → **Duress Enable.** Select **YES**.
- Go to User Interface→Authority Levels. In the authority levels to be used, select E for the Send Duress parameter.

### 8.2 Basic and Advanced Commands

| Basic Commands                           | Advanced Commands         |
|------------------------------------------|---------------------------|
| CMD 1 (Master Arm) [Master Arms only the | CMD 0 (Bypass a Point)    |
| area assigned to the Keypad]             |                           |
| CMD 11 (Master Arm Instant)              | CMD 00 (Unbypass a Point) |
| CMD 3 (Perimeter Delay)                  | CMD 41 (Test Report)      |
| CMD 4 (Silence Trouble Sounder)          | CMD 42 (Status Report)    |
| CMD 40 (View memory)                     | CMD 43 (Remote Program)   |
| CMD 44 (Walk Test)                       | CMD 45 (Change Time/Date) |
| CMD 47 (Reset Sensors)                   | CMD 49 (Change Display)   |
| CMD 6 (Watch Mode)                       | CMD 50 (Move to Area)     |
| CMD 7 (Special Alert)                    | CMD 51 (Extend Closing)   |
| CMD 8 (Perimeter Partial)                | CMD 52 (Change Sked)      |
| CMD 9 (Special Alert)                    | CMD 53 (Delete Passcode)  |
| CMD 2 Perimeter Instant                  | CMD 54 (Change Relay)     |
|                                          | CMD 55 (Change Passcode)  |
|                                          | CMD 56 (Add Passcode)     |
|                                          | CMD 58 (Fire Test)        |
|                                          | PRINT LOG (99 [ENTER])    |
|                                          | VIEW LOG (99 [ENTER])     |

Table 8.1 Basic and Advanced Commands

### 99 Enter Commands

For each of the following commands, press [9] [9] [ENTER]. Press [NEXT] to view each command.

- 1 View Log
- 2 Print Log
- 3 Display Revision
- 4 Service Walk
- 5 Default Text

- 6 Tools menu (Requires Service Passcode)
  - Programming
  - Service Bypass
  - RF Points
  - RF Repeaters
  - RF Diagnostics
  - IP Diagnostics
- 7 Firmware Updates

### 8.3

### **SIA CP-01 False Alarm Prevention Options**

# í

### NOTICE!

Some programming parameters are preset for compliance with SIA standard CP-01 (false alarm prevention). These settings are in **AREA WIDE PARAMETERS** $\rightarrow$ **Area Parameters**. They affect control panel operation as described below.

- **Master Arm-No Exit=YES**: This setting provides for a Perimeter Delay point to be faulted when master arming each area, or the arming state defaults to Perimeter Delayed.
- Exit Delay Warning=YES: When this parameter is set to YES, the alarm bell pulses on and off every two seconds for the remaining 10 sec of Exit Delay.
- Entry Delay Warning=YES: When this parameter is set to YES, the alarm bell pulses on and off every two seconds for the remaining 10 sec of Entry Delay.

### 9 Device Address Settings

### 9.1 D9127 U/T POPIT Dip Switch Key

POPIT addresses are binary. Refer to *Table 9.1*.

| Switch Number | 0  | 1  | 2  | 3 | 4 | 5 | 6 |
|---------------|----|----|----|---|---|---|---|
| Binary Value  | 64 | 32 | 16 | 8 | 4 | 2 | 1 |

 Table 9.1
 POPIT Dip Switch Keys

To calculate the switch settings for POPITS, you must determine the value to use in the calculation. For addresses 9 through 127, subtract 9. For addresses 129 through 247, subtract 129. Use the following procedure with address 48 as the example, substituting the actual values in your calculation.

- 1. Subtract 9 from 48. The result is 39.
- 2. Set the switches that add up to 39 to the OFF positions (32 + 4 + 2 + 1 = 39).
  - SW 1 OFF = 32
  - SW 4 OFF = 4
  - SW 5 OFF = 2
  - SW 6 OFF = 1

### 9.2 D9210C Access Control Interface Module Rotary Address Switch Settings

For additional information, refer to the D9210C Access Control Interface Module Installation and Operation Guide (P/N: F01U201526).

### 9.3 D720, D1255, D1260, D1265 Dip Switch Settings

For additional information, refer to:

- D720 Series Keypads Installation Instructions (P/N: 7406918000)
- D1255/D1255B Keypads Installation Instructions (P/N: 7406819000)
- D1260/D1260B Keypads Installation Guide (P/N: 48101)
- D1265 Keypads Installation Guide (P/N: F01U169129)

### 9.4 D9131A Dip Switch Settings

For additional information, refer to the *Parallel Printer Interface D9131A Installation Guide* (P/ N: F01U135506).

### 9.5 D8129 OctoRelay Dip Switch Settings

For additional information, refer to the *D*8129 OctoRelay Module Operating and Installation Guide (P/N: F01U036302).

### 9.6 D8128C OctoPOPIT Dip Switch Settings

For additional information, refer to the *D8128C OctoPOPOIT Module Operating Instructions* (P/ N: 7407710000).

### 9.7 D8128D OctoPOPIT Dip Switch Settings

For additional information, refer to the *D8128D OctoPOPOIT Module Installation Guide* (P/ N: F01U070537).

### 9.8 B208 Octo-input Module Rotary Address Switch Settings

For additionl information, refer to the *B208 Octo-input Module Installation and Operation Guide* (P/N: F01U215232).

### 9.9 B308 Octo-output Module Rotary Address Switch Settings

For additional information, refer to the B308 Octo-output Module Installation and Operation Guide (P/N: F01U215235).

## 9.10 B420 Ethernet Communication Module Rotary Address Switch Settings

For additional information, refer to the *B420 Ethernet Communication Module Installation and Operation Guide* (P/N: F01U215236).

# 9.11 B520 Auxiliary Power Supply Module Rotary Address Switch Settings

For additional information, refer to the *B520 Auxiliary Power Supply Module Installation and Operation Guide* (P/N: F01U215240).

# 9.12 B820 Inovonics Interface Module Rotary Address Switch Settings

For additional information, refer to the *B820 SDI2 Inovonics Interface Module Installation Guide* (P/N: F01U215241).

### **10** Reporting Format Definitions

| Modem IIIa <sup>2</sup> Event                 | Modem IIIa <sup>2</sup> Code | Modem Illa <sup>2</sup> Code   | Contact ID Event             | Contact ID    |
|-----------------------------------------------|------------------------------|--------------------------------|------------------------------|---------------|
|                                               | D6500 Mode                   | Bosch SIA Mode                 |                              | Code          |
| A point supervisory condition                 | Jsppp                        | NriaBSppp                      | 24 hour Non-Burglary         | 1 150 aa ppp  |
| occurred                                      |                              |                                |                              |               |
| A valid local access occurred                 | RsF01                        | NLS                            | Successful Download/         | 1 412 00 000  |
|                                               |                              |                                | Access                       |               |
| A valid remote access callback                | RsssF                        | NphhhRS                        | Successful Download/         | 1 412 00 000  |
| occurred                                      |                              |                                | Access                       | 1 112 00 000  |
| A valid remote access occurred                | RsssF                        | NRS                            | Successful Download/         | 1 412 00 000  |
|                                               | 110001                       | NITO .                         | Access                       | 1 412 00 000  |
| AC Fail – mains power supply                  | Pssss                        | NAT                            | AC Loss                      | 1 301 00 000  |
| AC Restore – mains power supply               | Rsss0                        | NAR                            | AC Loss                      | 3 301 00 000  |
| supply                                        | 10000                        |                                |                              | 0 001 00 000  |
| Access Denied – Door Secured                  | ADeppp                       | Nria/idiiiDZppp or             | Access Denied                | 1 421 aa uuu  |
| Access Defiled - Door Secured                 | Арэррр                       | Nria/idiii/                    | Access Deffied               | 1 421 da uuu  |
|                                               |                              |                                |                              |               |
| Access Denied – Interlocked                   | ADannn                       | ssxDZppp<br>Nria/idiiiDWppp or | Access Denied                | 1 401 22 1999 |
| Access Denied – Interlocked                   | ADsppp                       |                                | Access Denied                | 1 421 aa uuu  |
|                                               |                              | Nria/idiii/                    |                              |               |
|                                               |                              | ssxDWppp                       |                              |               |
| Access Denied – No rights in                  | ADsppp                       | Nria/idiiiDVppp or             | Access Denied                | 1 421 aa uuu  |
| area by card                                  |                              | Nria/idiii/                    |                              |               |
|                                               |                              | ssxDVppp                       |                              |               |
| (NEW) Access Denied - No                      | ADsppp                       | Nria/idiiiDVppp                | Access Denied                | 1 421 aa uuu  |
| rights in area by passcode                    |                              |                                |                              |               |
| Access Denied – Unknown ID                    | ADsppp                       | NriaDDppp                      | Access Denied                | 1 421 aa uuu  |
| Access Granted                                | AGsppp                       | Nria/idiiiDGppp or             | Access Report by User        | 1 422 aa uuu  |
|                                               |                              | Nria/idiii/                    |                              |               |
|                                               |                              | ssxDGppp                       |                              |               |
| Add Card to a User                            | NsD30                        | NidiiiDAuuu                    | Local Only                   | Local Only    |
| (NEW) Add Key Fob to User                     | NsD30                        | NidiiiDAuuu                    | Local Only                   | Local Only    |
| (Assign Card Event)                           |                              |                                |                              |               |
| Alarm                                         | Asppp                        | NriaBAppp                      | Burglary                     | 1 130 aa ppp  |
| Alarm Cross Point                             | Asppp                        | NriaBMppp                      | Burglary                     | 1 130 aa ppp  |
| Alarm Exit Error                              | Asppp                        | Nria/idiiiEAppp                | Entry/Exit                   | 1 134 aa ppp  |
| Alarm with Recent Closing                     | Asppp                        | Nria/CRppp                     | Entry/Exit                   | 1 459 aa uuu  |
| All Points Tested by User                     | RsssF                        | NRIITC                         | Local Only                   | Local Only    |
| All SDI devices are missing,                  | TsssD                        | NpidddET                       | Expansion Module Failure     | 1 333 00 000  |
| power is shorted                              |                              |                                |                              |               |
| All SDI devices are restored,                 | RsssD                        | NpidddER                       | Expansion Module Failure     | 3 333 00 000  |
| power is normal                               |                              |                                |                              |               |
| An individual SDI device is                   | TsssD                        | NpidddEM                       | Expansion Module Failure     | 1 333 00 000  |
| missing.                                      |                              |                                |                              |               |
| An individual SDI device is                   | RsssD                        | NpidddEN                       | Expansion Module Failure     | 3 333 00 000  |
| restored.                                     |                              |                                |                              |               |
| An invalid remote access                      | TsssF                        | NphhhRU                        | Unsuccessful Access          | 1 413 00 000  |
| callback occurred                             |                              |                                |                              |               |
| An invalid remote access                      | TsssF                        | NRU                            | Unsuccessful Access          | 1 413 00 000  |
|                                               |                              |                                |                              | 1 410 00 000  |
| occurred<br>Area Watch End                    | NsD52                        | Nria/idiiiiTZ                  | Local Only                   | Local Only    |
|                                               |                              |                                |                              |               |
| <sup>1</sup> zzz indicates an SDI, or SDI2 of | tevice address value,        | or network trouble of          | condition. Reference Table 1 | 10.2 for more |
| details.                                      |                              |                                |                              |               |

| Modem IIIa <sup>2</sup> Event                 | Modem Illa <sup>2</sup> Code | Modem Illa <sup>2</sup> Code | Contact ID Event              | Contact ID                   |
|-----------------------------------------------|------------------------------|------------------------------|-------------------------------|------------------------------|
|                                               | D6500 Mode                   | Bosch SIA Mode               |                               | Code                         |
| Area Watch Start                              | NsD51                        | Nria/idiiiiTW                | Local Only                    | Local Only                   |
| Armed perimeter delay                         | Csiii                        | Nria/idiiiNL                 | Armed STAY                    | 3 441 aa uuu                 |
| Armed perimeter instant                       | Csiii                        | Nria/idiiiNL                 | Armed STAY                    | 3 441 aa uuu                 |
| Bypass by SDI device                          | Nsppp                        | Nria/pidddUBppp              | Zone/Sensor Bypass            | 1 570 aa ppp                 |
| Bypass by Sked                                | Nsppp                        | Nria/aikkkUBppp              | Zone/Sensor Bypass            | 1 570 aa ppp                 |
| Bypass by User                                | Nsppp                        | Nria/idiiiUBppp              | Zone/Sensor Bypass            | 1 570 aa ppp                 |
| Bypass Point                                  | Nsppp                        | NriaUBppp                    | Zone/Sensor Bypass            | 1 570 aa ppp                 |
| Change own password                           | NsDO4                        | NidiiiiJViiii                | Local Only                    | Local Only                   |
|                                               | NsDO4                        | NidiiiiJViiii                | Local Only                    | Local Only                   |
| card                                          |                              |                              |                               |                              |
| Checksum failure on                           | TsD15                        | NYF                          | RAM Checksum Bad              | 1 303 00 000                 |
| configuration memory                          | 13010                        |                              |                               | 1 000 00 000                 |
| (NEW) Closing by Account                      | Csiii                        | NidiiiCL                     | 0/C by account                | 3 401 00 uuu                 |
| Closing by Area                               | Csiii                        | Nria/idiiiCL                 | O/C by account<br>O/C by User | 3 401 00 uuu<br>3 401 aa uuu |
| • •                                           |                              |                              |                               |                              |
| Closing Early by Area<br>Closing Late by Area | Csiii<br>Csiii               | Nria/idiiiCK<br>Nria/idiiiCJ | Early O/C<br>Late O/C         | 3 451 aa uuu<br>3 452 aa uuu |
| Communication failure by                      |                              | -                            | Failure to communicate        |                              |
| •                                             | TsB01                        | NrggYC                       |                               | 1 354 00 000                 |
| route group                                   |                              |                              | event                         |                              |
| Communication failure by                      | NsB01                        | NrggYK                       | Failure to communicate        | 3 354 00 000                 |
| route group restored                          |                              |                              | event                         |                              |
| Communication trouble by                      | TsB01                        | Nrgg/pidddYS                 | Communication Trouble         | 1 350 00 <sup>1</sup> zzz    |
| network                                       |                              |                              |                               |                              |
| Communication trouble by                      | NsB01                        | Nrgg/pidddYK                 | CommunicationTrouble          | 3 350 00 <sup>1</sup> zzz    |
| network restored                              |                              |                              |                               |                              |
| Communication trouble by                      | TsB01                        | NphhhYS                      | Communication Trouble         | 1 350 00 000                 |
| phone                                         |                              |                              |                               |                              |
| Communication trouble by                      | NsB01                        | NphhhYK                      | Communication Trouble         | 3 350 00 000                 |
| phone restored                                | NSDOI                        |                              |                               |                              |
| Control panel battery low                     | Tsss9                        | NYT                          | Low System Battery            | 1 302 00 000                 |
| Control panel battery missing                 | Tsss9                        | NYM                          | Battery Missing/Dead          | 1 311 00 000                 |
| Control panel battery restored                | Rsss9                        | NYR                          | Low System Battery            | 3 302 00 000                 |
|                                               | 113333                       |                              | Low System Dattery            | 5 502 00 000                 |
| to normal                                     | T                            |                              | Custom Chutdaum               | 1 200 00 502                 |
| (NEW) Control Panel Off-line                  | TsssF                        | Nid5002TS                    | System Shutdown               | 1 308 00 F02                 |
| (NEW) Control Panel On-line                   | RsssF                        | Nid5002TE                    | System Shutdown               | 3 308 00 F02                 |
| Create Status Report                          | Sssss                        | NYY                          | Status Report to Follow       | 1 605 00 000                 |
| Date changed – no user                        | NsD07                        | NJD                          | Time/Date Reset               | 1 625 00 000                 |
| identified                                    |                              |                              |                               |                              |
| Dated changed by user                         | NsD07                        | NidiiiJD                     | Time/Date Reset               | 1 625 00 uuu                 |
| Delete User by User                           | NsDO5                        | NidiiiJXiii                  | Local Only                    | Local Only                   |
| (NEW) DNS Failure                             | TsB01                        | Nrg8/pidddYS                 | Communication Trouble         | 1 350 00 <sup>1</sup> zzz    |
| (NEW) DNS Failure Restore                     | NsB01                        | Nrg8/pidddYK                 | Communication Trouble         | 3 350 00 <sup>1</sup> zzz    |
| Door Closed, Restoral                         | Rsppp                        | NriaDHppp                    | Access Door propped open      | 1 426 aa ppp                 |
| Door cycled by user                           | AGsppp                       | Nria/idiiiDGppp              | Local Only                    | Local Only                   |
| Door Left Open Alarm                          | Asppp                        | NriaDLppp                    | Access Door propped open      | -                            |
| Door Left Open Trouble                        | Тѕррр                        | NriaDMppp                    | Access Door propped open      |                              |
| Door locked by user                           | ALsppp                       | Nria/idiiiDYppp              | Local Only                    | Local Only                   |
| Door secured by user                          | ASsppp                       | Nria/idiiiDCppp              | Local Only                    | Local Only                   |
| Door unlocked by user                         | AUsppp                       | Nria/idiiiDOppp              | Local Only                    | Local Only                   |
| Duress                                        | Dsiii                        | Nria/idiiiHA                 | Duress                        | 1 121 aa uuu                 |
| (NEW) DNS Failure RPS                         | TsB01                        | Nrg8/pi099YS                 | Communication Trouble         | 1 350 00 <sup>1</sup> zzz    |

<sup>1</sup>zzz indicates an SDI, or SDI2 device address value, or network trouble condition. Reference *Table 10.2* for more details.

| Modem Illa <sup>2</sup> Event             | Modem Illa <sup>2</sup> Code | Modem IIIa <sup>2</sup> Code | Contact ID Event                          | Contact ID                   |  |
|-------------------------------------------|------------------------------|------------------------------|-------------------------------------------|------------------------------|--|
|                                           | D6500 Mode                   | Bosch SIA Mode               |                                           | Code                         |  |
| (NEW) DNS Failure Restore                 | NsB01                        | Nrg8/pi099YK                 | Communication Trouble                     | 3 350 00 <sup>1</sup> zzz    |  |
| RPS                                       |                              | 0 / 1                        |                                           | 0 000 00 222                 |  |
| (NEW) Equipment Fail                      | TsD29                        | NIA001                       | System Peripheral Trouble                 | 1 330 00 <sup>1</sup> zzz    |  |
| (SDI2 only)                               |                              |                              |                                           | 1 330 00 222                 |  |
| (NEW) Equipment Restore                   | RsD29                        | NIR001                       | System Peripheral Trouble                 | 3 330 00 <sup>1</sup> zzz    |  |
| (SDI2 only)                               | 10020                        |                              | Restore                                   | 3 330 00 222                 |  |
| Event Log Overflow                        | AsD01                        | NJO                          | Event Log Overflow                        | 1 624 00 000                 |  |
| Event Log Threshold has been              | TsD01                        | NJL                          | Event Log 90% Full                        | 1 623 00 000                 |  |
| reached                                   | 13001                        |                              |                                           | 1 020 00 000                 |  |
| Extend Close Time by Area                 | TsD26                        | Nria/idiii/                  | Auto-arm Time Extended                    | 1 464 aa uuu                 |  |
| Extend close time by Area                 | 13020                        | tihhmmCE                     |                                           | 1 404 aa uuu                 |  |
| Extra Point                               | Tannn                        |                              | Maintenance Alert                         | 1 202 22 222                 |  |
| Fail To Close by Area                     | Tsppp<br>TsssE               | NriaXEppp<br>NriaCl          | Failed to Close                           | 1 393 aa ppp<br>1 454 aa 000 |  |
| Fail To Open by Area                      | TsssE                        | NriaOl                       | Failed to Open                            | 1 454 aa 000<br>1 453 aa 000 |  |
| Fire Alarm                                |                              |                              | Fire                                      | 1 455 aa 000<br>1 110 aa ppp |  |
| Fire Cancel                               | Fsppp<br>\siii               | NriaFAppp<br>Nria/idiiiFC    | Cancel                                    | 1 406 aa uuu                 |  |
| Fire Missing                              | Msppp                        | NriaFYppp                    | Fire Trouble                              | 1 373 aa ppp                 |  |
| Fire Restoral from Alarm                  | Hssppp                       | NriaFHppp                    | Fire                                      | 3 110 aa ppp                 |  |
| Fire Restoral from Trouble                | Hsppp                        | NriaFJppp                    | Fire Trouble                              | 3 373 aa ppp                 |  |
| Fire Supervision                          | Esppp                        | NriaFSppp                    | Fire Supervisory                          | 1 200 aa ppp                 |  |
| Fire Supervision from Restore             | Esppp                        | NriaFVppp                    | Fire Supervisory                          | 3 200 aa ppp                 |  |
| Fire Trouble                              | Gssppp                       | NriaFTppp                    | Fire Trouble                              | 1 373 aa ppp                 |  |
| Fire Walk Test End                        | RsssF                        | Nria/idiiiFK                 | Fire Test                                 | 3 604 aa uuu                 |  |
| Fire Walk Test Start                      | TsssF                        | Nria/idiiiFl                 | Fire Test                                 | 1 604 aa uuu                 |  |
| Force Armed Perimeter Delay               | Csiii                        | Nria/idiiiNF                 | Partial Arm                               | 3 456 aa uuu                 |  |
| Force Armed Perimeter Instant             |                              | Nria/idiiiNF                 | Partial Arm                               | 3 456 aa uuu                 |  |
| Forced Close Early by Area                | Csiii                        | Nria/idiiiCF                 | Early O/C                                 | 3 451 aa uuu                 |  |
| Forced Close Late by Area                 | Csiii                        | Nria/idiiiCF                 | Late O/C                                  | 3 452 aa uuu                 |  |
| Forced Closing by Area                    | Csiii                        | Nria/idiiiCF                 | O/C by user                               | 3 401 aa uuu                 |  |
| Forced Point                              | Тѕррр                        | NriaXWppp                    | Zone/Sensor Bypass                        | 1 570 aa ppp                 |  |
| Invalid local access detected             | TsF01                        | NLU                          | Unsuccessful access                       | 1 413 00 000                 |  |
| (NEW) IP Address Error                    | TsssD                        | NET                          | System Peripheral Trouble                 | 1 330 00 <sup>1</sup> zzz    |  |
| (NEW) IP Address Error                    | RsssD                        | NER                          | System Peripheral Trouble                 | 3 330 00 <sup>1</sup> zzz    |  |
| Restore                                   | 10000                        |                              | Restore                                   | 3 3 3 0 0 0 222              |  |
| Low battery on a wireless                 | Тѕррр                        | NriaXTppp                    | RF Low Battery                            | 1 384 aa ppp                 |  |
| point                                     | 13666                        | Ninaxi ppp                   |                                           |                              |  |
| Low battery restore on a                  | Rsppp                        | NriaXRppp                    | RF Low Battery                            | 3 384 aa ppp                 |  |
| -                                         | nsppp                        | Μιαλιγρρ                     | The Low Dattery                           | 5 504 aa ppp                 |  |
| wireless point                            | Manna                        | NriaUZppp                    | General Alarm                             | 1 1 1 0 00 000               |  |
| Missing Alarm<br>Missing Fire Supervision | Msppp                        |                              |                                           | 1 140 aa ppp                 |  |
| Missing Fire Supervision                  | GMsppp                       | NriaFZppp                    | Fire Trouble<br>Loss of Supervision - RPM | 1 200 aa ppp                 |  |
| Missing Trouble                           | MTsppp<br>Vsppp              | NriaBZppp<br>NriaUYppp       | Loss of Supervision - RPM                 | 1 382 aa ppp<br>1 382 aa ppp |  |
| (NEW) Network Cable                       | TsssD                        | NET                          | System Peripheral Trouble                 |                              |  |
|                                           | 15550                        |                              | System Fempheral Houble                   | 1 330 00 <sup>1</sup> zzz    |  |
| Disconnected                              | DeeeD                        |                              | Cystem Device and Trouble                 | 1                            |  |
| (NEW) Network Cable                       | RsssD                        | NER                          | System Peripheral Trouble                 | 3 330 00 <sup>1</sup> zzz    |  |
| Connected                                 | \ ····                       |                              | Restore                                   | 1 400                        |  |
| Non- Fire Cancel Alarm                    | \siii                        | Nria/idiiiBC                 | Cancel                                    | 1 406 aa uuu                 |  |
| Normal start-up of the control            | NsD14                        | NRR                          | System Reset                              | 1 305 00 000                 |  |
| panel                                     |                              |                              |                                           |                              |  |
| (NEW) Opening by Account                  | OSiii                        | NidiiiOP                     | O/C by account                            | 1 401 00 uuu                 |  |
| $^{1}$ zzz indicates an SDI, or SDI2 c    | levice address value,        | or network trouble of        | condition. Reference Table 1              | 0.2 for more                 |  |
| details.                                  |                              |                              |                                           |                              |  |

| Opening Early by Area     Osiii     Nria/diiiOK     Early O/C     1.451       Opening Late by Area     Osiii     Nria/diiiOJ     Late O/C     1.452       Parameters changed by RPS     NsD02     NYG     Panel Programming     1.366       Phone Line Missing 1     TsssB     NLT1     Telco 1 Fault     1.351       Phone Line Missing 2     TsssB     NLT2     Telco 1 Fault     3.352       Phone Line Restored 1     RsssB     NLR2     Telco 2 Fault     3.352       Point Bus Fail     TsssD     NER     Protection Loop     3.370       Point Bus Restoral, Down     RsssD     NER     Protection Loop     3.370       Relay Reset by Programmer     NsD22     NpidddROrrr     Sounder/Relay     3.200       Relay Reset by Programmer     NsD18     NidiiiROrrr     Sounder/Relay     3.200       Relay Set by Sked     NsD19     NaikkRCrrr     Sounder/Relay     1.320       Relay Set by User     NsD28     NidiiiROrrr     Sounder/Relay     1.320       Relay Set by Sked     NsD30     NidiiiROrrr     Sounder/Relay     1.320       Relay Set by Sked     NsD30     NidiiiROrrr     Sounder/Relay     1.320       Relay Set by Sked     NsD30     NidiiiROrrr     Sounder/Relay     1.320                                                                                                    | Modem IIIa <sup>2</sup> Event         | Modem IIIa <sup>2</sup> Code | Modem IIIa <sup>2</sup> Code | Contact ID Event           | Contact ID                |
|----------------------------------------------------------------------------------------------------|---------------------------------------|------------------------------|------------------------------|----------------------------|---------------------------|
| Opening Early by Area         Osiii         Nria/diiiOK         Early O/C         1.451           Opening Late by Area         Osiii         Nria/idiiiOJ         Late O/C         1.452           Parameters changed by RPS         NsD02         NYG         Panel Programming         1.306           Phone Line Missing 1         TsssB         NLT1         Telco 1 Fault         1.351           Phone Line Missing 2         TsssB         NLT2         Telco 2 Fault         3.352           Phone Line Restored 1         RsssB         NLR2         Telco 2 Fault         3.352           Point Bus Fatal         TsssD         NER         Protection Loop         3.370           Point Bus Fatal         TssSD         NER         Protection Loop         3.370           Point Bus Fatoral, power         NsD20         NRA         Unsuccessful access         1.413           Relay Reset by Programmer         NsD20         NaikkROrrr         Sounder/Relay         3.320           Relay Reset by User         NsD18         NidiiiROrrr         Sounder/Relay         1.320           Relay Reset by User         NsD28         NidiiiROrrr         Sounder/Relay         1.320           Relay Set by User         NsD30         NidiiiROrrr         Sounder/Relay                                                                                                    |                                       | D6500 Mode                   | Bosch SIA Mode               |                            | Code                      |
| Opening Early by Area         Osiii         Nria/diiiOK         Early O/C         1.451           Opening Late by Area         Osiii         Nria/idiiiOJ         Late O/C         1.452           Parameters changed by RPS         NsD02         NYG         Panel Programming         1.306           Prone Line Missing 1         TsssB         NLT1         Telco 1 Fault         1.351           Phone Line Missing 2         TsssB         NLT2         Telco 2 Fault         3.352           Phone Line Restored 1         RsssB         NLR2         Telco 2 Fault         3.352           Point Eus Fail         TsssD         NER         Protection Loop         3.370           Point Eus Fateron1, power         RsssD         NER         Protection Loop         3.370           Point Bus Fateron1, power         NsD20         NRA         Unsuccessful access         1.413           Relay Reset by Programmer         NsD22         NPIdddROrrr         Sounder/Relay         3.320           Relay Reset by User         NsD18         NidiiiROrrr         Sounder/Relay         3.320           Relay Set by User         NsD28         NidiiiROrrr         Sounder/Relay         1.320           Relay Set by User         NsD30         NidiiiROrrr         Sounder/Relay </td <td>Opening by Area</td> <td>Osiii</td> <td>Nria/idiiiOP</td> <td>O/C by user</td> <td>1 401 aa uuu</td>                                                                                                    | Opening by Area                       | Osiii                        | Nria/idiiiOP                 | O/C by user                | 1 401 aa uuu              |
| Parameters changed by RPS     NsD02     NYG     Panel Programming     1 306       Phone Line Missing 1     TsssB     NLT1     Telco 1 Fault     1 351       Phone Line Restored 1     RsssB     NLR1     Telco 1 Fault     1 352       Phone Line Restored 1     RsssB     NLR1     Telco 1 Fault     3 351       Phone Line Restored 1     RsssB     NLR2     Telco 2 Fault     3 352       Point Bus Fail     TsssD     NET     Protection Loop     1 370       Point Bus Restoral, power     RsssD     NER     Protection Loop     3 370       Relay Reset by Programmer     NsD22     NpiddROrrr     Sounder/Relay     3 320       Relay Reset by Programmer     NsD18     NidiiiROrrr     Sounder/Relay     3 320       Relay Set by Diser     NsD18     NidiiiROrrr     Sounder/Relay     1 320       Relay Set by User     NsD19     NaikkRCrrr     Sounder/Relay     1 320       Relay Set by User     NsD28     NidiiiDAuuu     Local Only     Local       (NEW) Replace User's Key Fob     NSD30     NidiiiDAuuu     Local Only     Local       (NEW) Replace User's Key Fob     NSD30     NidiiiDAuuu     Local Only     Local       (SD12 only)     Kestoral     Rsppp     NriaBRppp     Ground Fault <t< td=""><td></td><td>Osiii</td><td>Nria/idiiiOK</td><td>Early O/C</td><td>1 451 aa uuu</td></t<>                                                                                                    |                                       | Osiii                        | Nria/idiiiOK                 | Early O/C                  | 1 451 aa uuu              |
| Parameters changed by RPS     NsD02     NYG     Panel Programming     1.306       Phone Line Missing 1     TsssB     NLT1     Telco 1 Fault     1.351       Phone Line Missing 2     TsssB     NLT2     Telco 1 Fault     1.351       Phone Line Restored 1     RsssB     NLR1     Telco 1 Fault     3.351       Phone Line Restored 1     RsssB     NLR2     Telco 2 Fault     3.352       Point Bus Fail     TssSD     NET     Protection Loop     1.370       Point Bus Restoral, power     RsssD     NER     Protection Loop     3.370       normal or bus not missing     TsF02     NRA     Unsuccessful access     1.413       Relay Reset by Programmer     NsD20     NaikkROrrr     Sounder/Relay     3.200       Relay Reset by Programmer     NsD12     NpidddROrrr     Sounder/Relay     3.200       Relay Set by Programmer     NsD28     NidiiiROrrr     Sounder/Relay     1.300       Relay Set by Jsed     NsD19     NaikkRCrrr     Sounder/Relay     1.302       Relay Gest by User     NsD30     NidiiiROrrr     Sounder/Relay     1.302       Relay Gest by PSG     NSD30     NidiiiDAuuu     Local Only     Local       (NEW) Replace User's Key Fob     NsD30     NidiiiDAuuu     Local Only     Local <td></td> <td>Osiii</td> <td>Nria/idiiiOJ</td> <td>Late O/C</td> <td>1 452 aa uuu</td>                                                                                                    |                                       | Osiii                        | Nria/idiiiOJ                 | Late O/C                   | 1 452 aa uuu              |
| Phone Line Missing 1TsssBNLT1Telco 1 Fault1 351Phone Line Restored 1RsssBNLR1Telco 2 Fault3 352Point Bus FailTsssDNETProtection Loop1 370Point Bus FailTsssDNETProtection Loop3 370Point Bus Restoral, powerRsssDNERProtection Loop3 370Point Bus Restoral, powerRsssDNERProtection Loop3 370normal or bus not missingRAM Fail with RPSTsFO2NRAUnsuccessful access1 413Relay Reset by ProgrammerNsD20NaikkkROrrrSounder/Relay3 320Relay Reset by UserNsD18NiciliiROrrrSounder/Relay3 320Relay Reset by UserNsD18NiciliiRCrrrSounder/Relay1 320Relay Set by UserNsD20NaikkkRCrrrSounder/Relay1 320Relay Set by UserNsD28NiciliiRCrrrSounder/Relay1 320Relay Set by UserNsD30NiciliiRCrrrSounder/Relay1 320Restoral from Ground FaultRspppNriaBRpppSensor Trouble3 380Restoral from Ground FaultRspppNriaBRpppSensor Trouble3 300Restoral from Ground FaultRsppNriaBRpppGround Fault3 310(NEW) RF InterferenceTsD08NXQRF RCVR Jam Restore3 309Restoral from Ground FaultRsppNriaBRpppGround Fault3 310(NEW) RF Interference RestoreRsD00NidiiiiXRBattery Test Re                                                                                                    |                                       | NsD02                        | NYG                          | Panel Programming          | 1 306 00 000              |
| Phone Line Missing 2TsssBNLT2Telco 2 Fault1 352Phone Line Restored 1RsssBNLR1Telco 2 Fault3 351Phone Line Restored 2RsssBNLR2Telco 2 Fault3 352Point Bus Restoral, powerRsssDNETProtection Loop1 370Point Bus Restoral, powerRssDNERProtection Loop3 370RaM Fail with RPSTSF02NRAUnsuccessful access1 413Relay Reset by SkedNsD20NaikkkROrrrSounder/Relay3 320Relay Reset by SkedNsD18NidiliROrrrSounder/Relay3 320Relay Reset by SkedNsD19NaikkkROrrrSounder/Relay3 320Relay Sest by SkedNsD19NaikkkRCrrrSounder/Relay1 320Relay Set by UserNsD19NaikkkRCrrrSounder/Relay1 320Relay Set by UserNsD28NidiliRCrrrSounder/Relay1 320Relay Set by SkedNsD10NidiliDAuuuLocal OnlyLocal(NEW) Remove User's Key FobNsD30NidiliDAuuuLocal OnlyLocal(NEW) Remove User's Key FobNsD30NidiliDAuuuLocal OnlyLocal(NEW) RF InterferenceTsD08NXQRF RCVR Jam1 345(SD12 only)(NeW) RF InterferenceRsD08NXARF RCVR Jam3 340(NEW) RF Transmitter LowRsD10NidiliiXRBattery Test Failure1 309Battery Restore(Ss001NriaFRppMaintenance Alert1 339(NEW)                                                                                                    |                                       |                              |                              | Changed                    |                           |
| Phone Line Restored 1RsssBNLR1Telco 1 Fault3 351Phone Line Restored 2RsssBNLR2Telco 2 Fault3 352Point Bus FailTsssDNETProtection Loop1 370Point Bus Restoral, powerRsssDNERProtection Loop3 370normal or bus not missingRAM Fail with RPSTsF02NRAUnsuccessful access1 413Relay Reset by ProgrammerNsD22NpidddROrrrSounder/Relay3 320Relay Reset by UserNsD18NiciliiROrrrSounder/Relay3 320Relay Set by UserNsD18NiciliiROrrrSounder/Relay1 320Relay Set by UserNsD18NiciliiROrrrSounder/Relay1 320Relay Set by UserNsD11NRNSystem Reset1 305reset by RPSNsD11NRNSystem Reset1 305reset by RPSNsD30NidiiiROrrrSounder/Relay1 320(NEW) Replace User's Key FobNsD30NidiiiDAuuuLocal OnlyLocal(Assign Card Event)KestoralRspppNriaBRpppSensor Trouble3 380Restoral from AlarmRspppNriaBRpppGround Fault3 100(NEW) RF InterferenceTsD08NXQRF RCVR Jam1 344(SD12 only)KestoralSound Fault3 309MaintenanceNidiiiXRBattery Test Restore3 309MaintenanceNidiiiXRBattery Test Restore3 309MaintenanceNidiiiXRBattery Test Restore3 3                                                                                                    | <sup>2</sup> hone Line Missing 1      | TsssB                        | NLT1                         | Telco 1 Fault              | 1 351 00 000              |
| Phone Line Restored 2RsssBNLR2Telco 2 Fault3 352Point Bus FailTsssDNETProtection Loop1 370Point Bus Restoral, powerRsssDNERProtection Loop3 370normal or bus not missingTsFO2NRAUnsuccessful access1 413Relay Reset by ProgrammerNsD22NpidddROrrrSounder/Relay3 320Relay Reset by SkedNsD20NaikkkROrrrSounder/Relay3 320Relay Reset by UserNsD18NidiiiROrrrSounder/Relay1 320Relay Set by UserNsD19NaikkkRCrrrSounder/Relay1 320Relay Set by UserNsD19NaikkkRCrrrSounder/Relay1 320Renote Reset - System wasNsD11NRNSystem Reset1 305reset by RPSNsD30NidiiiDAuuuLocal OnlyLocal(Assign Card Event)KestoralRspppNriaBRpppSensor Trouble3 380Restoral from AlarmRspppNriaBRpppGround Fault3 310(NEW) RF InterferenceTsD08NXQRF RCVR Jam1 344(SD12 only)Kety FobNidiiiiXTBattery Test Failure1 305Metwy RF Transmitter LowRsD10NidiiiiXRBattery Test Restore3 300Maintenance(KeW) RF TransmitterHs001NriaFTpppMaintenance Alert3 393(NEW) RF TransmitterHs001NriaFTpppMaintenance Alert3 393(NEW) SF TransmitterHs001NriaFTpppMaintenance Alert <td< td=""><td>Phone Line Missing 2</td><td>TsssB</td><td>NLT2</td><td>Telco 2 Fault</td><td>1 352 00 000</td></td<>                                                                                                    | Phone Line Missing 2                  | TsssB                        | NLT2                         | Telco 2 Fault              | 1 352 00 000              |
| Point Bus FailTssDNETProtection Loop1 370Point Bus Restoral, powerRssDNERProtection Loop3 370normal or bus not missingRAM Fail with RPSTsF02NRAUnsuccessful access1 413Relay Reset by SkedNsD22NpidddROrrrSounder/Relay3 320Relay Reset by SkedNsD18NidiiiROrrrSounder/Relay3 320Relay Reset by SkedNsD18NidiiiROrrrSounder/Relay3 320Relay Set by YorgrammerNsD21NpidddRCrrrSounder/Relay1 320Relay Set by UserNsD28NidiiiRCrrrSounder/Relay1 320Relay Set by UserNsD28NidiiiRCrrrSounder/Relay1 320Relay Set by UserNsD28NidiiiDAuuuLocal OnlyLocal(Assign Card Event)(MEW) Replace User's Key FobNsD30NidiiiDAuuuLocal OnlyLocal(Assign Card Event)RspppNriaBRpppSensor Trouble3 380Restoral from AlarmRspppNriaBRpppBurglary3 130Restoral from Ground FaultRspppNriaBRpppBurglary3 344(SD12 only)(SD2 only)Scool1305(KeW Fob)Rsp10NidiiiXRBattery Test Restore3 309Retry Restore(Key Fob)Sso01NriaFRpppMaintenance Alert1 393(NEW) RF Transmitter LowRsD10NidiiiXRBattery Test Restore3 309Battery Restore(MEW) RT TransmitterHsS01NriaF                                                                                                    | Phone Line Restored 1                 | RsssB                        | NLR1                         | Telco 1 Fault              | 3 351 00 000              |
| Point Bus Restoral, power<br>normal or bus not missingRssDNERProtection Loop3 370RAM Fail with RPSTsF02NRAUnsuccessful access1 413Relay Reset by ProgrammerNsD22NpidddROrrrSounder/Relay3 320Relay Reset by UserNsD18NidiiROrrrSounder/Relay3 320Relay Set by UserNsD11NpidddRCrrrSounder/Relay1 320Relay Set by SkedNsD19NaikkkRCrrrSounder/Relay1 320Relay Set by UserNsD28NidiiROrrrSounder/Relay1 320Renote Reset - System wasNsD11NRNSystem Reset1 305reset by RPSNsD10NRNSystem Reset1 305(NEW) Replace User's Key FobNsD30NidiiiDAuuuLocal OnlyLocal(Assign Card Event)RspppNriaBRpppSensor Trouble3 380Restoral from AlarmRspppNriaBRpppGround Fault3 310(NEW) RF InterferenceTsD08NXQRF RCVR Jam1 344(SD12 only)(NEW) RF Interference RestoreRsD08NXHRF RCVR Jam Restore3 340(NEW) RF Transmitter LowBsD10NidiiiiXRBattery Test Restore3 330Battery Restore(Key Fob)(NEW) RF TransmitterGsS001NriaFRpppMaintenance Alert1 393(NEW) RF TransmitterHss001NidiiiXRBattery Test Restore3 3303303Maintenance RestoralRSD10NidiiIiXRBattery Test Restore3 330<                                                                                                    | <sup>2</sup> hone Line Restored 2     | RsssB                        | NLR2                         | Telco 2 Fault              | 3 352 00 000              |
| normal or bus not missingImage: Constraint of the second state of the second state of the second stat | <sup>o</sup> oint Bus Fail            | TsssD                        | NET                          | Protection Loop            | 1 370 00 000              |
| RAM Fail with RPSTsF02NRAUnsuccessful access1 413Relay Reset by DrogrammerNb22NpidddROrrrSounder/Relay3 320Relay Reset by UserNsD18NidiiiROrrrSounder/Relay3 320Relay Reset by VsedNsD18NidiiiROrrrSounder/Relay1 320Relay Set by ProgrammerNsD21NpidddRCrrrSounder/Relay1 320Relay Set by SkedNsD28NidiiiRCrrrSounder/Relay1 320Relay Set by UserNsD28NidiiiRCrrrSounder/Relay1 320Remote Reset - System wasNsD11NRNSystem Reset1 305reset by RPSNsD30NidiiiDAuuuLocal OnlyLocal(Assign Card Event)KestoralRspppNriaBRpppSensor Trouble3 380Restoral Card Event)RspppNriaBRpppSensor Trouble3 340(NEW) RF InterferenceTsD08NXQRF RCVR Jam1 344(SD12 only)TsD10NidiiiIXTBattery Test Failure1 309Rattery RestoreGss001NriaFTppMaintenance Alert1 393MaintenanceHs001NriaFRppMaintenance Alert1 393Maintenance RestoralRsD10NriaFRppMaintenance Alert1 309Rutery RestoreGss001NriaFRppMaintenance Alert1 309MaintenanceSs001NriaFRpppMaintenance Alert1 303(NEW) RF TransmitterHss001NriaFRpppMaintenance Alert1 304Maintenance                                                                                                    | <sup>o</sup> oint Bus Restoral, power | RsssD                        | NER                          | Protection Loop            | 3 370 00 000              |
| Relay Reset by ProgrammerNsD22NpidddROrrrSounder/Relay3 320Relay Reset by SkedNsD20NaikkkROrrrSounder/Relay3 320Relay Reset by UserNsD21NpidddRCrrrSounder/Relay1 320Relay Set by ProgrammerNsD21NpidddRCrrrSounder/Relay1 320Relay Set by UserNsD28NidiiiRCrrrSounder/Relay1 320Renote Reset - System wasNsD11NRNSystem Reset1 305reset by RPSNsD30NidiiiDAuuuLocal OnlyLocal(NEW) Replace User's Key FobNsD30NidiiiDAuuuLocal OnlyLocal(Assign Card Event)Kasign Card Event)Kasign Card Event)3 310Restoral from AlarmRspppNriaBRpppSensor Trouble3 330Restoral from Ground FaultRspppNriaBRpppGround Fault3 310(NEW) RF InterferenceTsD08NXQRF RCVR Jam1 344(SD12 only)TsD10NidiiiXTBattery Test Failure1 309MaintenanceRsp10NidiiiXRBattery Test Restore3 309MaintenanceRsD10NidiiiXRBattery Test Restore3 393Maintenance RestoralRsp10NriaFRpppMaintenance Alert1 393MaintenanceHss001NriaFRpppMaintenance Alert1 304(NEW) RF TransmitterHss001NriaFRpppMaintenance Alert1 304(NEW) RF TransmitterMss01NriaFRpppMaintenance Alert1 304(NEW) SDI                                                                                                    | normal or bus not missing             |                              |                              |                            |                           |
| Relay Reset by SkedNsD20NaikkkROrrrSounder/Relay3 320Relay Reset by UserNsD18NidiiiROrrrSounder/Relay3 320Relay Set by ProgrammerNsD21NpidddRCrrrSounder/Relay1 320Relay Set by UserNsD28NidiiiROrrrSounder/Relay1 320Relay Set by UserNsD28NidiiiROrrrSounder/Relay1 320Remote Reset - System wasNsD11NRNSystem Reset1 305Remote Reset - System vasNsD10NRNSystem Reset1 305Remote Reset - System vasNsD30NidiiiDAuuuLocal OnlyLocal(Assign Card Event)NsD30NidiiiDAuuuLocal OnlyLocal(Assign Card Event)RestoralRspppNriaBRpppSensor Trouble3 380Restoral from AlarmRspppNriaBRpppBurglary3 130Restoral from Ground FaultRspppNriaBRpppGround Fault3 310(NEW) RF InterferenceTsD08NXQRF RCVR Jam Restore3 344(SD12 only)(MEW) RF Transmitter LowRsD10NidiiiiXTBattery Test Failure1 309Battery(Key Fob)(MEW) RF Transmitter LowRsD10NriaFRpppMaintenance Alert1 393Maintenance(NeW) RF TransmitterHss001NriaFRpppMaintenance Alert3 393Maintenance RestoralRSD01NriaFRpppMaintenance Alert3 393MaintenanceNYXROM Checksum bad1 304(NEW) SDI Device AC Fail </td <td>RAM Fail with RPS</td> <td>TsF02</td> <td>NRA</td> <td>Unsuccessful access</td> <td>1 413 00 000</td>                                                                                                    | RAM Fail with RPS                     | TsF02                        | NRA                          | Unsuccessful access        | 1 413 00 000              |
| Relay Reset by SkedNsD20NaikkkROrrrSounder/Relay3 320Relay Reset by UserNsD18NidiiiROrrrSounder/Relay3 320Relay Set by ProgrammerNsD21NpidddRCrrrSounder/Relay1 320Relay Set by UserNsD28NidiiiROrrrSounder/Relay1 320Relay Set by UserNsD28NidiiiRCrrrSounder/Relay1 320Remote Reset - System wasNsD11NRNSystem Reset1 305Remote Reset - System wasNsD11NRNSystem Reset1 306Reset by RPSImage: System Verset System Verset                                                                                                    | Relay Reset by Programmer             | NsD22                        | NpidddROrrr                  | Sounder/Relay              | 3 320 00 000              |
| Relay Set by ProgrammerNsD21NpidddRCrrrSounder/Relay1 320Relay Set by SkedNsD19NaikkkRCrrrSounder/Relay1 320Remote Reset - System wasNsD11NRNSystem Reset1 305reset by RPSImage: System Reset1 3051 3051 305(NEW) Renove User's Key FobNsD30NidiiiDAuuuLocal OnlyLocal(Assign Card Event)Image: System Reset3 380380Restoral from AlarmRspppNriaBRpppSensor Trouble3 380Restoral from Ground FaultRspppNriaBRpppGround Fault3 310(SDI2 only)Image: System Restoral from Ground FaultTsD08NXQRF RCVR Jam Restore3 344(SDI2 only)Image: System Restoral framsmitter LowTsD10NidiiiiXTBattery Test Failure1 309BatteryRsp10NriaBRpppMaintenance Alert1 393309MaintenanceRsD10NidiiiiXRBattery Test Restore3 300(MEW) RF Transmitter LowRsD10NriaFTpppMaintenance Alert1 393Maintenance RestoralGs001NriaFRpppMaintenance Alert1 393Maintenance RestoralRsD10NriaFRpppMaintenance Alert3 393Maintenance RestoralRsD11NYXROM Checksum bad1 304Used)NFiaFRpppMaintenance Alert3 393303Maintenance RestoralRSD11NYXROM Checksum bad1 304(NEW) SDI Device AC FailTsssD                                                                                                    |                                       | NsD20                        | NaikkkROrrr                  | Sounder/Relay              | 3 320 00 000              |
| Relay Set by SkedNsD19NaikkkRCrrrSounder/Relay1 320Relay Set by UserNsD28NidiiiRCrrrSounder/Relay1 320Remote Reset – System wasNsD11NRNSystem Reset1 305reset by RPSNsD11NRNSystem Reset1 305(NEW) Replace User's Key FobNsD30NidiiiDAuuuLocal OnlyLocal(Assign Card Event)RestoralRspppNriaBRpppSensor Trouble3 380RestoralRspppNriaBRpppBurglary3 130Restoral from Ground FaultRspppNriaBRpppGround Fault3 310(NEW) RF InterferenceTsD08NXQRF RCVR Jam1 344(SD12 only)Key FobTsD10NidiiiIXTBattery Test Failure1 309Battery(Key Fob)Rsp10NidiiiIXRBattery Test Restore3 309(NEW) RF Transmitter LowRsD10NidiiiIXRBattery Test Restore3 309Maintenance(MEW) RF TransmitterHss001NriaFTpppMaintenance Alert1 393Maintenance RestoralRsp10NriaFRpppMaintenance Alert3 330(NEW) RF TransmitterHss001NriaFRpppMaintenance Alert3 330Maintenance RestoralRsp1NriaFRpppMaintenance Alert3 393Maintenance RestoralROM Checksum Fail (Not<br>AsD12NYXROM Checksum bad1 304(NEW) SDI Device AC FailTsssDNEPExp. Module AC Restore3 342                                                                                                    | Relay Reset by User                   | NsD18                        | NidiiiROrrr                  | Sounder/Relay              | 3 320 00 000              |
| Relay Set by UserNsD28NidiiiRCrrrSounder/Relay1 320Remote Reset – System wasNsD11NRNSystem Reset1 305reset by RPSNidiiiDAuuuLocal OnlyLocal(NEW) Replace User's Key FobNsD30NidiiiDAuuuLocal OnlyLocal(NEW) Remove User's Key FobNsD30NidiiiDAuuuLocal OnlyLocal(Assign Card Event)RsppNriaBRpppSensor Trouble3 380Restoral from AlarmRspppNriaBHpppBurglary3 130(NEW) RF InterferenceTsD08NXQRF RCVR Jam Restore3 344(SDI2 only)TsD10NidiiiiXTBattery Test Failure1 309(NEW) RF Transmitter LowRsD10NidiiiiXRBattery Test Restore3 300Battery RestoreGss001NriaFTpppMaintenance Alert3 330(NEW) RF TransmitterHss001NriaFRpppMaintenance Alert3 333(NEW) RF TransmitterHss001NriaFRpppMaintenance Alert3 333(NEW) RF TransmitterHss001NriaFRpppMaintenance Alert3 333MaintenanceNYXROM Checksum bad1 304Used)NEPExp. Module AC Loss1 342(NEW) SDI Device AC FailRssDNEQExp. Module AC Restore3 342                                                                                                    | Relay Set by Programmer               | NsD21                        | NpidddRCrrr                  | Sounder/Relay              | 1 320 00 000              |
| Remote Reset - System was<br>reset by RPSNsD11NRNSystem Reset1 305(MEW) Replace User's Key Fob<br>(Assign Card Event)NsD30NidiiiDAuuuLocal OnlyLocal(Assign Card Event)(MEW) Remove User's Key Fob<br>(REW) Remove User's Key FobNsD30NidiiiDAuuuLocal OnlyLocal(Assign Card Event)RspppNriaBRpppSensor Trouble3 380Restoral from AlarmRspppNriaBRpppBurglary3 130Restoral from Ground FaultRspppNriaBRpppGround Fault3 310(MEW) RF InterferenceTSD08NXQRF RCVR Jam1 344(SDI2 only)(NEW) RF Interference RestoreRsD10NidiiiiXTBattery Test Failure1 309(Key Fob)RsD10NidiiiiXRBattery Test Restore3 300300(MEW) RF Transmitter Low<br>Battery RestoreRsD10NidiiiiXRBattery Test Restore3 303(MEW) RF TransmitterGss001NriaFTpppMaintenance Alert1 393(NEW) RF TransmitterHss001NriaFRpppMaintenance Alert1 304(NEW) RF TransmitterHss001NriaFRpppMaintenance Alert3 303(MEW) SDI Device AC FailTsssDNEPExp. Module AC Loss1 342(NEW) SDI Device AC FailRssp1NEQExp. Module AC Restore3 342                                                                                                    | Relay Set by Sked                     | NsD19                        | NaikkkRCrrr                  | Sounder/Relay              | 1 320 00 000              |
| reset by RPSNsD30NidiiiDAuuuLocal OnlyLocal(NEW) Replace User's Key FobNsD30NidiiiDAuuuLocal OnlyLocal(Assign Card Event)RspppNriaBRpppSensor Trouble3 380RestoralRspppNriaBRpppBurglary3 130Restoral from AlarmRspppNriaBRpppGround Fault3 310(MEW) RF InterferenceTSD08NXQRF RCVR Jam1 344(SDI2 only)SD10NidiiiiXTBattery Test Failure1 309(Key Fob)TSD10NidiiiiXRBattery Test Restore3 309BatterySesson1NriaFTpppMaintenance Alert1 393(NEW) RF Transmitter LowRSD10NidiiiiXRBattery Test Restore3 309MaintenanceMidiiiXRRome Alert1 393MaintenanceMidienanceNriaFTpppMaintenance Alert1 309(NEW) RF TransmitterHss001NriaFRpppMaintenance Alert3 393(NEW) RF TransmitterMss01NriaFRpppMaintenance Alert3 393(MEW) RF TransmitterHss001NriaFRpppMaintenance Alert3 393Maintenance RestoralNYXROM Checksum bad1 304(NEW) SDI Device AC FailTsssDNEQExp. Module AC Restore3 342                                                                                                    | Relay Set by User                     | NsD28                        | NidiiiRCrrr                  | Sounder/Relay              | 1 320 00 000              |
| (NEW)Replace User's Key FobNsD30NidiiiDAuuuLocal OnlyLocal(Assign Card Event)(Assign Card Event)RestoralRspppNriaBRpppSensor Trouble3 380RestoralRspppNriaBRpppBurglary3 130310Sensor Trouble3 380Restoral from AlarmRspppNriaBRpppBurglary3 130310Restoral from Ground FaultRspppNriaBRpppGround Fault3 310(NEW)RF InterferenceTsD08NXQRF RCVR Jam1 344(SDI2 only)(SDI2 only)Sensor Transmitter LowTsD10NidiiiiXTBattery Test Failure1 309Battery(Key Fob)RsD10NidiiiiXRBattery Test Restore3 300300(NEW) RF Transmitter LowRsD10NidiiiiXRBattery Test Restore3 309Maintenance(MEW) RF TransmitterHss001NriaFTpppMaintenance Alert1 393Maintenance(MEW) RF TransmitterHss001NriaFRpppMaintenance Alert1 304(NEW) SDI Device AC FailTsssDNEPExp. Module AC Loss1 342(SDI2 only)SDI Device AC FailRsssDNEQExp. Module AC Restore3 330                                                                                                    | Remote Reset – System was             | NsD11                        | NRN                          | System Reset               | 1 305 00 000              |
| (NEW)Replace User's Key FobNsD30NidiiiDAuuuLocal OnlyLocal(Assign Card Event)(Assign Card Event)RestoralRspppNriaBRpppSensor Trouble3 380RestoralRspppNriaBRpppBurglary3 130310Sensor Trouble3 380Restoral from AlarmRspppNriaBRpppBurglary3 130310Restoral from Ground FaultRspppNriaBRpppGround Fault3 310(NEW)RF InterferenceTsD08NXQRF RCVR Jam1 344(SDI2 only)(SDI2 only)Sensor Transmitter LowTsD10NidiiiiXTBattery Test Failure1 309Battery(Key Fob)RsD10NidiiiiXRBattery Test Restore3 300300(NEW) RF Transmitter LowRsD10NidiiiiXRBattery Test Restore3 309Maintenance(MEW) RF TransmitterHss001NriaFTpppMaintenance Alert1 393Maintenance(MEW) RF TransmitterHss001NriaFRpppMaintenance Alert1 304(NEW) SDI Device AC FailTsssDNEPExp. Module AC Loss1 342(SDI2 only)SDI Device AC FailRsssDNEQExp. Module AC Restore3 330                                                                                                    | reset by RPS                          |                              |                              |                            |                           |
| (Assign Card Event)NsD30NidiiiDAuuuLocal OnlyLocal(NEW) Remove User's Key Fob<br>(Assign Card Event)RspDpNriaBRpppSensor Trouble3 380Restoral from AlarmRspppNriaBHpppBurglary3 130Restoral from Ground FaultRspppNriaBRpppGround Fault3 310(NEW) RF InterferenceTsD08NXQRF RCVR Jam1 344(SDI2 only)(NEW) RF Interference RestoreRsD08NXHRF RCVR Jam Restore3 344(NEW) RF Transmitter LowTsD10NidiiiiXTBattery Test Failure1 309Battery(Key Fob)RsD10NidiiiiXRBattery Test Restore3 309(NEW) RF Transmitter LowRsD10NriaFTpppMaintenance Alert1 393Maintenance(MEW) RF TransmitterHss001NriaFRpppMaintenance Alert1 309(NEW) RF TransmitterMss01NriaFRpppMaintenance Alert1 304(NEW) RF TransmitterHss001NriaFRpppMaintenance Alert1 304(NEW) SDI Device AC FailTsssDNEPExp. Module AC Loss1 342(SDI2 only)(NEW) SDI Device AC FailRsssDNEQExp. Module AC Restore3 342                                                                                                    |                                       | NsD30                        | NidiiiDAuuu                  | Local Only                 | Local Only                |
| (NEW)<br>Remove User's Key Fob<br>Assign Card Event)NsD30NidiiiiDAuuuLocal OnlyLocal<br>(Assign Card Event)Restoral<br>Restoral from AlarmRspppNriaBRpppSensor Trouble3 380Restoral from AlarmRspppNriaBRpppBurglary3 130Restoral from Ground FaultRspppNriaBRpppGround Fault3 310(NEW) RF Interference<br>(SDI2 only)TsD08NXQRF RCVR Jam1 344(NEW) RF Interference Restore<br>(SDI2 only)TsD10NidiiiiXTBattery Test Failure1 309Battery<br>(Key Fob)TsD10NidiiiiXRBattery Test Failure1 309Battery<br>(Key Fob)Rsp01NriaFTpppMaintenance Alert1 393Maintenance<br>(NEW) RF Transmitter<br>(Mew Restore<br>(Key Fob)Ss001NriaFTpppMaintenance Alert1 309Maintenance<br>(NEW) RF Transmitter<br>(Mew Restore<br>(Key Fob)NriaFRpppMaintenance Alert1 303(NEW) RF Transmitter<br>(Mew Restore<br>(Key Fob)AsD12NYXROM Checksum bad1 304(NEW) SDI Device AC Fail<br>(SDI2 only)TsssDNEPExp. Module AC Restore<br>3 342                                                                                                    |                                       |                              |                              | 5                          | 5                         |
| (Assign Card Event)RestoralRspppNriaBRpppSensor Trouble3 380Restoral from AlarmRspppNriaBHpppBurglary3 130Restoral from Ground FaultRspppNriaBRpppGround Fault3 310(NEW) RF InterferenceTsD08NXQRF RCVR Jam1 344(SDI2 only)SD10NidiiiiXTBattery Test Failure1 309(NEW) RF Transmitter LowTsD10NidiiiiXRBattery Test Failure1 309BatteryRSD10NidiiiiXRBattery Test Restore3 309(NEW) RF Transmitter LowRsD10NidiiiiXRBattery Test Restore3 309MaintenanceRSD01NriaFTpppMaintenance Alert1 393MaintenanceSSD01NriaFRpppMaintenance Alert3 393(NEW) RF TransmitterHss001NriaFRpppMaintenance Alert1 304(NEW) SDI Device AC FailTssDNEPExp. Module AC Loss1 342(NEW) SDI Device AC FailRssDNEQExp. Module AC Restore3 342                                                                                                    |                                       | NsD30                        | NidiiiDAuuu                  | l ocal Only                | Local Only                |
| RestoralRsppNriaBRpppSensor Trouble3 380Restoral from AlarmRspppNriaBHpppBurglary3 130Restoral from Ground FaultRspppNriaBRpppGround Fault3 310(NEW) RF InterferenceTsD08NXQRF RCVR Jam1 344(SD12 only)(NEW) RF Interference RestoreRsD08NXHRF RCVR Jam Restore3 344(SD12 only)TsD10NidiiiiXTBattery Test Failure1 309Battery(Key Fob)RsD10NidiiiiXRBattery Test Restore3 309(NEW) RF Transmitter LowRsD10NidiiiiXRBattery Test Restore3 309Battery Restore(Key Fob)NiaFTpppMaintenance Alert1 393(NEW) RF TransmitterGss001NriaFTpppMaintenance Alert3 393(NEW) RF TransmitterHss001NriaFRpppMaintenance Alert3 393(NEW) RF TransmitterHss01NriaFRpppMaintenance Alert3 393(NEW) SDI Device AC FailTsssDNEPExp. Module AC Restore1 342(NEW) SDI Device AC FailRsssDNEQExp. Module AC Restore3 342                                                                                                    | •                                     |                              | in an bridge                 |                            | Loouromy                  |
| Restoral from AlarmRsppNriaBHppBurglary3 130Restoral from Ground FaultRspppNriaBRpppGround Fault3 310(NEW) RF InterferenceTsD08NXQRF RCVR Jam1 344(SDI2 only)(NEW) RF Interference RestoreRsD08NXHRF RCVR Jam Restore3 344(SDI2 only)(NEW) RF Transmitter LowTsD10NidiiiiXTBattery Test Failure1 309Battery(Key Fob)RsD10NidiiiiXRBattery Test Restore3 309(Key Fob)RsD10NidiiiiXRBattery Test Restore3 309(NEW) RF Transmitter LowRsD10NidiiiiXRBattery Test Restore3 309Battery Restore(Key Fob)RsD10NidiiiiXRBattery Test Restore3 309(NEW) RF TransmitterGss001NriaFTpppMaintenance Alert1 393MaintenanceRsD01NriaFRpppMaintenance Alert3 309(NEW) RF TransmitterHss001NYXROM Checksum bad1 304(NEW) SDI Device AC FailTsssDNEPExp. Module AC Restore1 342(SDI2 only)RsssDNEQExp. Module AC Restore3 342                                                                                                    | _                                     | Rsnnn                        | NriaBRnnn                    | Sensor Trouble             | 3 380 aa ppp              |
| Restoral from Ground FaultRsppNriaBRpppGround Fault3 310(NEW) RF InterferenceTsD08NXQRF RCVR Jam1 344(SDI2 only)Image: Stress of the stress of the st                                                                                                    |                                       |                              |                              |                            | 3 130 aa ppp              |
| (NEW) RF InterferenceTsD08NXQRF RCVR Jam1 344(SDI2 only)(NEW) RF Interference RestoreRsD08NXHRF RCVR Jam Restore3 344(SDI2 only)(NEW) RF Transmitter LowTsD10NidiiiiXTBattery Test Failure1 309Battery(Key Fob)NidiiiiXRBattery Test Restore3 309(NEW) RF Transmitter LowRsD10NidiiiiXRBattery Test Restore3 309Battery Restore(Key Fob)NidiiiiXRBattery Test Restore3 309(NEW) RF TransmitterGss001NriaFTpppMaintenance Alert1 393MaintenanceNriaFRpppMaintenance Alert3 393Maintenance RestoralRSD12NYXROM Checksum bad1 304ROM Checksum Fail (NotAsD12NYXROM Checksum bad1 304Used)TsssDNEPExp. Module AC Loss1 342(NEW) SDI Device AC FailRsssDNEQExp. Module AC Restore3 342                                                                                                    |                                       |                              |                              |                            | 3 310 01 000              |
| (SDI2 only)RSD08NXHRF RCVR Jam Restore3 344(NEW) RF Interference Restore<br>(SDI2 only)TsD10NidiiiiXTBattery Test Failure1 309(NEW) RF Transmitter Low<br>Battery<br>(Key Fob)TsD10NidiiiiXRBattery Test Failure1 309(Key Fob)RSD10NidiiiiXRBattery Test Restore3 309(NEW) RF Transmitter Low<br>Battery Restore<br>(Key Fob)RSD10NidiiiiXRBattery Test Restore3 309(NEW) RF Transmitter<br>(Key Fob)Gss001NriaFTpppMaintenance Alert1 393(NEW) RF Transmitter<br>MaintenanceHss001NriaFRpppMaintenance Alert3 393(NEW) RF Transmitter<br>Maintenance RestoralAsD12NYXROM Checksum bad1 304(NEW) SDI Device AC Fail<br>(SDI2 only)TsssDNEPExp. Module AC Restore1 342(NEW) SDI Device AC Fail<br>(SDI Device AC FailRsssDNEQExp. Module AC Restore3 342                                                                                                    |                                       |                              |                              |                            | 1 344 00 <sup>1</sup> zzz |
| (NEW) RF Interference Restore<br>(SDI2 only)RsD08NXHRF RCVR Jam Restore<br>(SDI2 only)3 344(NEW) RF Transmitter Low<br>Battery<br>(Key Fob)TsD10NidiiiiXTBattery Test Failure1 309(Key Fob)NidiiiiXRBattery Test Restore3 309(NEW) RF Transmitter Low<br>Battery Restore<br>(Key Fob)RsD10NidiiiiXRBattery Test Restore3 309(NEW) RF Transmitter Low<br>Battery Restore<br>(Key Fob)RsD10NidiiiiXRBattery Test Restore3 309(NEW) RF Transmitter<br>MaintenanceGss001NriaFTpppMaintenance Alert1 393(NEW) RF Transmitter<br>Maintenance RestoralHss001NriaFRpppMaintenance Alert3 393ROM Checksum Fail (Not<br>Used)AsD12NYXROM Checksum bad1 304(NEW) SDI Device AC Fail<br>(SDI2 only)TsssDNEPExp. Module AC Loss1 342(NEW) SDI Device AC FailRsssDNEQExp. Module AC Restore3 342                                                                                                    |                                       |                              |                              |                            | 1 344 00 222              |
| (SDI2 only)TsD10NidiiiiXTBattery Test Failure1 309Battery<br>(Key Fob)TsD10NidiiiiXRBattery Test Failure1 309(NEW) RF Transmitter Low<br>Battery Restore<br>(Key Fob)RsD10NidiiiiXRBattery Test Restore3 309(Key Fob)RSD10NidiiiiXRBattery Test Restore3 309(Key Fob)RSD10NriaFTpppMaintenance Alert1 393(NEW) RF Transmitter<br>MaintenanceHss001NriaFRpppMaintenance Alert3 393(NEW) RF Transmitter<br>Maintenance RestoralHss001NriaFRpppMaintenance Alert3 393ROM Checksum Fail (Not<br>Used)AsD12NYXROM Checksum bad1 304(NEW) SDI Device AC Fail<br>(SDI2 only)TsssDNEPExp. Module AC Loss<br>a 3 421 342                                                                                                    |                                       |                              | NYH                          | RE RCVR Jam Restore        | 3 344 00 <sup>1</sup> zzz |
| (NEW) RF Transmitter Low<br>Battery<br>(Key Fob)TsD10NidiiiiXTBattery Test Failure1 309(Key Fob)RSD10NidiiiiXRBattery Test Restore3 309Battery Restore<br>(Key Fob)RSD10NidiiiiXRBattery Test Restore3 309(Key Fob)RSD10NriaFTpppMaintenance Alert1 393(NEW) RF Transmitter<br>MaintenanceGss001NriaFTpppMaintenance Alert1 393(NEW) RF Transmitter<br>Maintenance RestoralHss001NriaFRpppMaintenance Alert3 393ROM Checksum Fail (Not<br>Used)AsD12NYXROM Checksum bad1 304(NEW) SDI Device AC Fail<br>(SDI2 only)TsssDNEPExp. Module AC Loss1 342(NEW) SDI Device AC FailRsssDNEQExp. Module AC Restore3 342                                                                                                    |                                       | 13000                        | INALL                        | In novi ban nestore        | 3 344 00 <sup>-</sup> zzz |
| Battery<br>(Key Fob)RsD10NidiiiiXRBattery Test Restore3 309(NEW) RF Transmitter Low<br>Battery Restore<br>(Key Fob)RsD10NidiiiiXRBattery Test Restore3 309(NEW) RF Transmitter<br>MaintenanceGss001NriaFTpppMaintenance Alert1 393(NEW) RF Transmitter<br>MaintenanceHss001NriaFRpppMaintenance Alert3 393(NEW) RF Transmitter<br>Maintenance RestoralHss001NriaFRpppMaintenance Alert3 393(NEW) SDI Device AC Fail<br>(SDI2 only)TsssDNEPExp. Module AC Loss1 342(NEW) SDI Device AC Fail<br>(SDI Device AC FailRsssDNEQExp. Module AC Restore3 342                                                                                                    |                                       |                              | NidiiiiVT                    | Dattony Teat Failure       | 1 309 00 uuu              |
| (Key Fob)RSD10NidiiiiXRBattery Test Restore3 309Battery Restore<br>(Key Fob)RsD10NidiiiiXRBattery Test Restore3 309(NEW) RF Transmitter<br>MaintenanceGss001NriaFTpppMaintenance Alert1 393(NEW) RF Transmitter<br>Maintenance RestoralHss001NriaFRpppMaintenance Alert3 393ROM Checksum Fail (Not<br>Used)AsD12NYXROM Checksum bad1 304(NEW) SDI Device AC Fail<br>(SDI2 only)TsssDNEPExp. Module AC Loss1 342(NEW) SDI Device AC FailRsssDNEQExp. Module AC Restore3 342                                                                                                    | , ,                                   | 12010                        | NUIIIAI                      | Battery rest Failure       | 1 309 00 uuu              |
| (NEW) RF Transmitter Low<br>Battery Restore<br>(Key Fob)RsD10NidiiiiXRBattery Test Restore<br>all of the store3 309(Key Fob)(NEW) RF Transmitter<br>MaintenanceGss001NriaFTpppMaintenance Alert1 393(NEW) RF Transmitter<br>Maintenance RestoralHss001NriaFRpppMaintenance Alert3 393Maintenance Restoral<br>ROM Checksum Fail (Not<br>Used)AsD12NYXROM Checksum bad1 304(NEW) SDI Device AC Fail<br>(SDI2 only)TsssDNEPExp. Module AC Loss1 342(NEW) SDI Device AC FailRsssDNEQExp. Module AC Restore3 342                                                                                                    | 5                                     |                              |                              |                            |                           |
| Battery Restore<br>(Key Fob)Battery Restore<br>(Key Fob)MaintenanceI 393(NEW) RF Transmitter<br>MaintenanceGss001NriaFTpppMaintenance Alert1 393(NEW) RF Transmitter<br>Maintenance RestoralHss001NriaFRpppMaintenance Alert3 393ROM Checksum Fail (Not<br>Used)AsD12NYXROM Checksum bad1 304(NEW) SDI Device AC Fail<br>(SDI2 only)TsssDNEPExp. Module AC Loss1 342(NEW) SDI Device AC FailRsssDNEQExp. Module AC Restore3 342                                                                                                    |                                       |                              |                              |                            |                           |
| (Key Fob)Gss001NriaFTpppMaintenance Alert1 393MaintenanceGss001NriaFRpppMaintenance Alert3 393(NEW) RF TransmitterHss001NriaFRpppMaintenance Alert3 393Maintenance RestoralNYXROM Checksum bad1 304Used)NYXROM Checksum bad1 304(NEW) SDI Device AC FailTssDNEPExp. Module AC Loss1 342(SDI2 only)RsssDNEQExp. Module AC Restore3 342                                                                                                    |                                       | RsD10                        | NidiiiiXR                    | Battery Test Restore       | 3 309 00 uuu              |
| (NEW) RF TransmitterGss001NriaFTpppMaintenance Alert1 393MaintenanceMaintenanceHss001NriaFRpppMaintenance Alert3 393Maintenance RestoralMaintenance RestoralNYXROM Checksum bad1 304ROM Checksum Fail (NotAsD12NYXROM Checksum bad1 304Used)Image: State of the state of the state                                                                                                    | Battery Restore                       |                              |                              |                            |                           |
| MaintenanceNriaFRpppMaintenance Alert3 393(NEW) RF TransmitterHss001NriaFRpppMaintenance Alert3 393Maintenance RestoralROM Checksum Fail (NotAsD12NYXROM Checksum bad1 304Used)Used)IssDNEPExp. Module AC Loss1 342(SDI2 only)RSsDNEQExp. Module AC Restore3 342                                                                                                    |                                       |                              |                              |                            |                           |
| (NEW) RF TransmitterHss001NriaFRpppMaintenance Alert3 393Maintenance RestoralROM Checksum Fail (NotAsD12NYXROM Checksum bad1 304Used)Used)ROM Checksum bad1 304(NEW) SDI Device AC FailTsssDNEPExp. Module AC Loss1 342(SDI2 only)RsssDNEQExp. Module AC Restore3 342                                                                                                    | (NEW) RF Transmitter                  | Gss001                       | NriaFTppp                    | Maintenance Alert          | 1 393 aa ppp              |
| Maintenance Restoral     NYX     ROM Checksum Fail (Not     AsD12     NYX     ROM Checksum bad     1 304       Used)     Image: Solid constraints     Image: Solid constraints <td< td=""><td>Vaintenance</td><td></td><td></td><td></td><td></td></td<>                                                                                                    | Vaintenance                           |                              |                              |                            |                           |
| ROM Checksum Fail (Not<br>Used)AsD12NYXROM Checksum bad1 304(NEW) SDI Device AC Fail<br>(SDI2 only)TsssDNEPExp. Module AC Loss1 342(NEW) SDI Device AC FailRsssDNEQExp. Module AC Restore3 342                                                                                                    | NEW) RF Transmitter                   | Hss001                       | NriaFRppp                    | Maintenance Alert          | 3 393 aa ppp              |
| Used)Image: Constraint of the second second sec | Vaintenance Restoral                  |                              |                              |                            |                           |
| Used)Image: Constraint of the second second sec |                                       | AsD12                        | NYX                          | ROM Checksum bad           | 1 304 00 000              |
| (NEW)SDI Device AC FailTsssDNEPExp. Module AC Loss1 342(SDI2 only)(NEW)SDI Device AC FailRsssDNEQExp. Module AC Restore3 342                                                                                                    |                                       |                              |                              |                            |                           |
| (SDI2 only)     Image: Constraint of the second second secon  | ,                                     | TsssD                        | NEP                          | Exp. Module AC Loss        | 1 342 00 <sup>1</sup> zzz |
| (NEW) SDI Device AC Fail RsssD NEQ Exp. Module AC Restore 3 342                                                                                                    |                                       |                              |                              |                            | 1 042 00 222              |
| 5 5 5 5 5 5 5 5 5 5 5 5 5 5 5 5 5 5 5 5                                                                                                    | •                                     | RsssD                        | NFQ                          | Exp. Module AC Restore     | 3 342 00 <sup>1</sup> zzz |
| Restore (SDI2 only)                                                                                                    | Restore (SDI2 only)                   |                              |                              |                            | 3 342 00 -ZZZ             |
|                                                                                                    |                                       | · · · · ·                    | <u> </u>                     |                            |                           |
| <sup>1</sup> zzz indicates an SDI, or SDI2 device address value, or network trouble condition. Reference <i>Table 10.2</i> for details.                                                                                                    |                                       | evice address value,         | or network trouble (         | condition. Reference Table | 10.2 for more             |

| Modem IIIa <sup>2</sup> Event                | Modem IIIa <sup>2</sup> Code | Modem Illa <sup>2</sup> Code | Contact ID Event             | Contact ID                |  |
|----------------------------------------------|------------------------------|------------------------------|------------------------------|---------------------------|--|
|                                              | D6500 Mode                   | Bosch SIA Mode               |                              | Code                      |  |
| (NEW) SDI Bus Fail Ground                    | TsssD                        | NET                          | Ground Fault                 | 1 310 00 <sup>1</sup> zzz |  |
| Fault                                        |                              |                              |                              | 1 010 00 222              |  |
| (SDI2 only)                                  |                              |                              |                              |                           |  |
| (NEW) SDI Bus Fail Ground                    | RsssD                        | NER                          | Ground Fault Restore         | 3 310 00 <sup>1</sup> zzz |  |
| Fault Restore                                | 110000                       |                              |                              | 3 310 00 -222             |  |
|                                              |                              |                              |                              |                           |  |
| (SDI2 only)                                  | TanaD                        |                              | Eve Madula Law Datt          | 1                         |  |
| (NEW) SDI Device Low Battery                 | ISSSD                        | NEB                          | Exp. Module Low Batt.        | 1 338 00 <sup>1</sup> zzz |  |
| (SDI2 only)                                  |                              |                              |                              |                           |  |
| (NEW) SDI Device Low Battery                 | RsssD                        | NEV                          | Exp. Module Low Batt.        | 3 338 00 <sup>1</sup> zzz |  |
| Restore (SDI2 only)                          |                              |                              | Restore                      |                           |  |
| (NEW) SDI Device Over                        | TsssD                        | NYI                          | PS Over Current              | 1 312 00 <sup>1</sup> zzz |  |
| Current                                      |                              |                              |                              |                           |  |
| (SDI2 only)                                  |                              |                              |                              |                           |  |
| (NEW) SDI Device Over                        | RsssD                        | NYJ                          | PS Over Current Restore      | 3 312 00 <sup>1</sup> zzz |  |
| Current Restore (SDI2 only)                  |                              |                              |                              |                           |  |
| (NEW) SDI Device Missing                     | TsssD                        | NEM                          | Exp. Module Failure          | 1 333 00 <sup>1</sup> zzz |  |
| (SDI2 only)                                  |                              |                              |                              | 1 000 00 222              |  |
| (NEW) SDI Device Missing                     | TsssD                        | NEB                          | Exp. Module Low Batt.        | 1 338 00 <sup>1</sup> zzz |  |
| Battery (SDI2 only)                          |                              |                              |                              | 1 330 00 222              |  |
| (NEW) SDI Device Missing                     | RsssD                        | NEV                          | Exp. Module Low Batt.        | 3 338 00 <sup>1</sup> zzz |  |
| Battery Restore (SDI2 only)                  | 113330                       |                              | Restore                      | 3 338 00 -222             |  |
| (NEW) SDI Device Missing                     | RsssD                        | NEN                          | Exp. Module Failure          | 3 333 00 <sup>1</sup> zzz |  |
| -                                            | N333D                        |                              |                              | 3 333 00 ±zzz             |  |
| Restore (SDI2 only)                          | Tarab                        |                              | Restore                      | 1                         |  |
| (NEW) SDI Device Tamper                      | TsssD                        | NES                          | Exp. Module Tamper           | 1 341 00 <sup>1</sup> zzz |  |
| (SDI2 only)                                  |                              |                              |                              |                           |  |
| (NEW) SDI Device Tamper                      | TsssD                        | NES                          | Exp. Module Tamper           | 3 341 00 <sup>1</sup> zzz |  |
| Restore (SDI2 only)                          |                              |                              | Restore                      |                           |  |
| (NEW) SDI Device Trouble                     | TsssD                        | NET                          | System Peripheral Trouble    | 1 330 00 <sup>1</sup> zzz |  |
| (SDI2 only)                                  |                              |                              |                              |                           |  |
| (NEW) SDI Device Trouble                     | RsssD                        | NER                          | System Peripheral Trouble    | 3 330 00 <sup>1</sup> zzz |  |
| Restore (SDI2 only)                          |                              |                              | Restore                      |                           |  |
| (NEW) SDI2 Open Trouble                      | TsssD                        | NpiidddET                    | Expansion Module Failure     | 1 333 00 <sup>1</sup> zzz |  |
| (NEW) SDI2 Open Trouble                      | RsssD                        | NpidddER                     | Expansion Module Failure     | 3 333 00 <sup>1</sup> zzz |  |
| Restoral                                     |                              |                              |                              | 0 000 00 222              |  |
| Sensor Reset                                 | NsD27                        | Nria/idiiiXIrrr              | Sounder/Relay                | 3 320 00 000              |  |
| Service Bypass                               | Qsppp                        | NriaXKppp                    | Service Request              | 1 616 aa ppp              |  |
| Service Bypass Cancel                        | Qsppp                        | NriaXNppp                    | Service Request              | 3 616 aa ppp              |  |
| Service Walk Test End                        | RsssF                        | NidiiiTE                     | Service On/Off Premises      | 3 466 aa uuu              |  |
| Service Walk Test Start                      | TsssF                        | Nria/idiiiTS                 | Service On/Off Premises      | 1 466 aa uuu              |  |
| Sked Changed – No User                       | NsD06                        | NaikkkJS                     | Schedule Change              | 1 630 00 000              |  |
| Identified                                   |                              |                              |                              |                           |  |
| Sked Changed by User                         | NsD06                        | Nidiii/aikkkJS               | Schedule Change              | 1 630 00 000              |  |
| Swinger Bypass                               | Nsppp                        | NriaUBppp                    | Swinger Bypass               | 1 575 aa ppp              |  |
| Test Report – System Normal,                 | RsssE                        | NRP & see D6600              | Periodic Test Report         | 1 602 00 000              |  |
| Expanded Status                              |                              | CIM for Status               |                              |                           |  |
| Expanueu Status                              |                              |                              |                              |                           |  |
|                                              | Dees                         | Items                        | Devie die Teet D             | 1 000 00 000              |  |
| Test Report – System Normal,                 | RsssE                        | NRP                          | Periodic Test Report         | 1 602 00 000              |  |
| Non-expanded Status                          |                              |                              |                              |                           |  |
| <sup>1</sup> zzz indicates an SDI, or SDI2 o | levice address value,        | or network trouble           | condition. Reference Table 1 | 0.2 for more              |  |
| details.                                     |                              |                              |                              |                           |  |

| Modem Illa <sup>2</sup> Event                | Modem IIIa <sup>2</sup> Code | Modem Illa <sup>2</sup> Code | Contact ID Event           | Contact ID    |  |
|----------------------------------------------|------------------------------|------------------------------|----------------------------|---------------|--|
|                                              | D6500 Mode                   | Bosch SIA Mode               |                            | Code          |  |
| Test Report – System Off-                    | RsssE                        | NRY & see D6600              | Periodic Test – System     | 1 608 00 000  |  |
| normal, Expanded Status                      |                              | CIM for Status               | Trouble Present            |               |  |
|                                              |                              | Items                        |                            |               |  |
| Test Report – System Off-                    | RsssE                        | NRY                          | Periodic Test – System     | 1 608 00 000  |  |
| normal, Non-expanded Status                  |                              |                              | Trouble Present            |               |  |
| Time Changed – No User                       | NsD07                        | NJT                          | Time/Date Reset            | 1 625 00 000  |  |
| Identified                                   |                              |                              |                            |               |  |
| Time Changed by Receiver                     | NsD07                        | Nid254JT                     | Time/Date Reset            | 1 625 00 F01  |  |
| Sync                                         |                              |                              |                            |               |  |
| Time Changed by User                         | NsD07                        | NidiiiJT                     | Time/Date Reset            | 1 625 00 uuu  |  |
| Trouble                                      | Tsppp                        | NriaBTppp                    | Sensor Trouble             | 1 380 aa ppp  |  |
| Trouble with Ground Fault                    | Тѕррр                        | NriaBTppp                    | Ground Fault               | 1 310 01 000  |  |
| Unverified Event                             | Кѕррр                        | NriaUGppp                    | Cross-zone Trouble         | 1 378 aa ppp  |  |
| User Alarm 7                                 | Usss7                        | Nria/idiiiUA                 | Personal Emergency         | 1 101 aa uuu  |  |
| User Alarm 9                                 | UUsss9                       | Nria/idiiiPA                 | Duress                     | 1 121 aa uuu  |  |
| User Authority level has                     | NsD40                        | NidiiiJZiii                  | Local Only                 | Local Only    |  |
| changed                                      |                              |                              |                            |               |  |
| User Passcode Tamper – Too                   | NsD03                        | NriaJA                       | Wrong Code Entry           | 1 461 aa 000  |  |
| Many Attempts                                |                              |                              |                            |               |  |
| Walk Test End                                | RsssF                        | Nria/idiiiTE                 | Walk test mode             | 3 607 aa uuu  |  |
| Walk Test Start                              | TsssF                        | Nria/idiiiTS                 | Walk test mode             | 1 607 aa uuu  |  |
| Watchdog Reset – SDI Device                  | NsD09                        | NpidddYW                     | System Reset               | 1 305 00 000  |  |
| Reported identifies the Source               |                              |                              |                            |               |  |
| <sup>1</sup> zzz indicates an SDI, or SDI2 o | device address value,        | or network trouble           | condition. Reference Table | 10.2 for more |  |
| details.                                     |                              |                              |                            |               |  |

 Table 10.1
 Reporting Format Definitions

### Contact ID data value (zzz) translations

| SDI/SDI2 Bus Address | zzz Data Values    | Description                                    |
|----------------------|--------------------|------------------------------------------------|
| 1-16                 | 001-016            | SDI Keypad 1 through 16                        |
| 17-19                | 017-019            | SDI Printer 1 through 3                        |
| 33-40                | 033-040            | Access Module 1 through 8                      |
| 80                   | 080                | SDI Automation Module1                         |
| 88                   | 088                | SDI Network Module 1                           |
| 92                   | 092                | SDI Network Module 2                           |
| 2-25                 | 201-224            | SDI2 Octo-input Modules 1<br>through 24        |
| 66-77                | 301-312            | SDI2 Octo-output Modules 1<br>through 12       |
| 151                  | 801                | SDI2 Premise RF Module                         |
| 161-168              | 851-858            | SDI2 RF Repeater 1 through 8                   |
| 173                  | 401                | SDI2 Network Module 1                          |
| 174                  | 402                | SDI2 Network Module 2                          |
| 176-183              | 501-508            | SDI2 Power Supply Module 1<br>through 8        |
| 88-91                | 088-091            | Routes 1 through 4 on SDI<br>Network Module 1  |
| 92-95                | 092-095            | Routes 1 through 4 on SDI<br>Network Module 2  |
| 11, 21, 31, 41       | 411, 421, 431, 441 | Routes 1 through 4 on SDI2<br>Network Module 1 |
| 12, 22, 32, 42       | 412, 422, 432, 442 | Routes 1 through 4 on SDI2<br>Network Module 2 |
| 99                   | 499                | DNS lookup error of RPS<br>hostname            |

 Table 10.2
 Contact ID data value (zzz) translations table

### **11** Frequently Asked Questions

### What does it mean when my keypad reads "CALL FOR SERVICE"?

That keypad is not receiving data from the control panel.

### What does it mean when my keypad reads "SERVICE KEYPAD"?

A supervised keypad has lost communications with the control panel.

### How do I arm an area that is not assigned to my keypad?

Add to the **FUNCTION LIST** a menu item with a function code of **1** and with **CC ADDRESS 1-16** set to **YES**, and a menu item with a function code of **2** and with **CC ADDRESS 1-16** set to Yes. Assign the function codes to the necessary command center. The new menu items allow your users to select the area they wish to arm or disarm.

### How do I perform area-specific functions from a keypad?

Use the **MOVE TO AREA** command (CMD 50) to move to an area within the keypad's scope.

### Can I default a lockcode without knowing the lockcode?

No. You must send the unit to the Bosch Repair Center.

### How do I upgrade the control panel's firmware version?

When an update is available, you may either:

 use the optional firmware upgrade key to upgrade the firmware. Lift the control panel faceplate cover to access the port to insert the upgrade key and read the instructions located on the back of the faceplate.

OR

 obtain the firmware update file from Bosch and, using the RPS Firmware Update Wizard, connect to the panel and send the new version to the control panel (local user authorization may be required). Always re-test your system when the firmware version has been changed.

#### How do I add an access card using the command center?

Use the **ADD USER** command (CMD 56) to add an access card. Present the access card to the assigned door to add the card.

#### What does it mean when my keypad reads "9210 NOT READY"?

No door is assigned to the command center. Check the ASSIGN DOOR parameter within COMMAND CENTER ASSIGNMENTS menu item, and then enter the D9210C address (1 - 8).

#### What are SDI addresses 33 to 40?

They are D9210C addresses.

### What are SKEDS 41 to 56?

They are Open and Close windows.

#### How do I test a relay from the keypad?

Use the RELAY CONTROL command (CMD 54) to toggle relays.

#### How do I toggle the on-board relays A, B, and C?

Use the RELAY CONTROL command (CMD 54), and then the relay number: 253 for A; 254 for B; and 255 for C.

#### How many Amp Hours can the panel sustain?

You can connect two (2) 18 Ah batteries for a total of 36 Ah. You can gain up to an additional 27 Ah with by connecting a D8132 module.

#### Is the control panel compatible with digital or VOIP phone lines?

The control panel has been tested with only analog lines. Use a B420 Ethernet Communication Module or a DX4020 to transmit over Ethernet or a ITS-DX4020-G to transmit over cellular. You can use a C900V2 to convert analog signals to Ethernet for transmission to a D6600/ D6100i receiver.

#### How do I silence a trouble condition?

Use the SILENCE TROUBLE SOUNDER command (CMD 4) to silence a trouble condition.

#### How do I clear alarm memory?

Ensure all points are normal, and the enter your passcode and press [ESC], or press the [Clear] soft key.

#### How do I determine if I have a ground fault?

On the control panel, measure voltage on terminal 9 (common) and terminal 10 (earth ground). Approximately 6.5 to 6.8 VDC is normal voltage and equals no ground fault. Disconnect wires until you see normal voltage to find your ground.

#### Can I add wireless capability to this control panel?

Yes. By adding the B820 SDI2 Interface Module, you are able to connect to an Inovonics EN4200 EchoStream Serial Receiver via the SDI2 bus. By doing so, this allows you to connect to any Inovonics EchoStream wireless peripheral.

### What type of cable do I use to connect my computer's COM port to a serial-enhanced direct connection using the DX4010V2?

A D89 null modem cable or USB-A to USB-B cable is required.

### How can I determine which points are not ready when my keypad reads "NOT READY TO ARM"?

Press the NEXT key to scroll through faulted points. If the VIEW POINT STATUS menu item is enabled, you can access it through the menu to determine the state of the faulted point.

#### What does it mean when my keypad reads "CHECK DEVICE"?

A point is faulted. The point is one that is configured to display as a device in the POINT INDEX by marking YES for the DISPLAY AS DEVICE parameter.

### I hear a trouble tone from my keypad but no point is shown as in trouble on the keypad. How do I resolve this?

A point generates a trouble tone (buzz) when faulted if is configured to do so. To determine which points are configured to buzz, look in the POINT INDEX for points with a non-zero value for the BUZZ ON FAULT parameter.

#### How can I determine the meaning of an undefined signal received from central station?

Press 99 [ENTER] on the keypad to reveal the VIEW LOG menu item. Locate the signal in the log by date and time.

### Which reporting formats can the panel send?

Modem IIIa<sup>2</sup> or Contact ID.

### What is the default Installer Code? The code is 123.

-----

#### What is the default User Code? The code is 123456.

#### What is the default RPS Passcode?

The code is 999999.

#### Is the GV4 control panel keypad programmable?

Yes. RPS version 5.14 or later allows you to program all parameters of your GV4 control panel. Keypad Programming, a function of the Tools Menu accessed with 99 [ENTER], allows you to program many parameters of your GV4 control panel, for example, the RPS passcode. Refer to *Section 3.5 Programming Using the Keypad Tools Menu, page 10.* 

#### How do I set the address for the D1265 keypad?

Hold the Zero key for approximately 10 seconds.

### Where can I find free documentation and on-line support for this product?

Go to www.boschsecurity.us.

### What is the default passcode to enter into the web browser for the B420 Ethernet Communication Module?

The correct default passcode is: B42V2.

### How do I add an EN1224-ON keyfob per user?

Use the CMD 56 menu to add a keyfob to the desired user.

How do I add or remove an RF Point from the B820 SDI2 Inovonics Interface Module? At the keypad, enter in [99] [Enter], followed by [Tools Menu], and then [RF Points].

#### Bosch Security Systems, Inc.

130 Perinton Parkway Fairport, NY 14450 USA **www.boschsecurity.com** © Bosch Security Systems, Inc., 2011